### **Обнинский институт атомной энергетики –**

филиал федерального государственного автономного образовательного учреждения высшего образования «Национальный исследовательский ядерный университет «МИФИ»

## **(ИАТЭ НИЯУ МИФИ)**

# **ОТДЕЛЕНИЕ ЯДЕРНОЙ ФИЗИКИ И ТЕХНОЛОГИЙ**

Одобрено на заседании УМС ИАТЭ НИЯУ МИФИ Протокол № 1-8/2022 от 30.08.2022

# **ФОНД ОЦЕНОЧНЫХ СРЕДСТВ по дисциплине**

## **НАУЧНО-ИФОРМАЦИОННАЯ ДЕЯТЕЛЬНОСТЬ**

*название дисциплины*

для направления подготовки

**14.04.02 Ядерные физика и технологии**

образовательная программа

## **Радиоэкология и радиационная безопасность**

Форма обучения: очная

**г. Обнинск 2022 г.**

#### **Область применения**

Фонд оценочных средств (ФОС) *–* является обязательным приложением к рабочей программе дисциплины «Научно-информационная деятельность» и обеспечивает проверку освоения планируемых результатов обучения (компетенций и их индикаторов) посредством мероприятий текущей и промежуточной аттестации по дисциплине.

#### **Цели и задачи фонда оценочных средств**

Целью Фонда оценочных средств является установление соответствия уровня подготовки обучающихся требованиям федерального государственного образовательного стандарта.

Для достижения поставленной цели Фондом оценочных средств по дисциплине «Научно-информационная деятельность» решаются следующие задачи:

– контроль и управление процессом приобретения обучающимися знаний, умений и навыков, предусмотренных в рамках данной дисциплины;

– контроль и оценка степени освоения компетенций, предусмотренных в рамках данной дисциплины;

– обеспечение соответствия результатов обучения задачам будущей профессиональной деятельности через совершенствование традиционных и внедрение инновационных методов обучения в образовательный процесс в рамках данной дисциплины.

### **1. Перечень планируемых результатов обучения по дисциплине, соотнесенных с планируемыми результатами освоения образовательной программы**

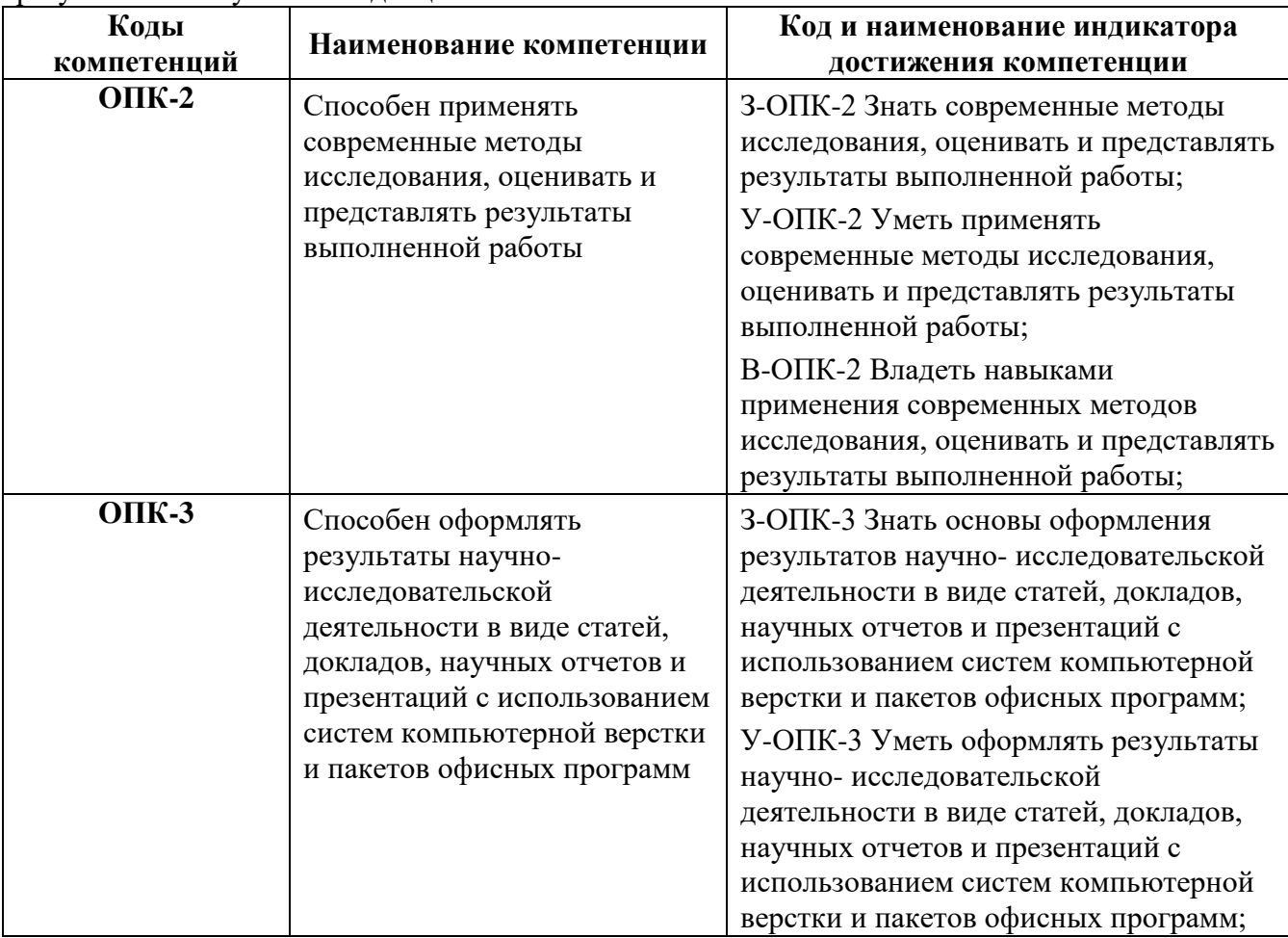

*1.1.* В результате освоения ОП магистратуры обучающийся должен овладеть следующими результатами обучения по дисциплине:

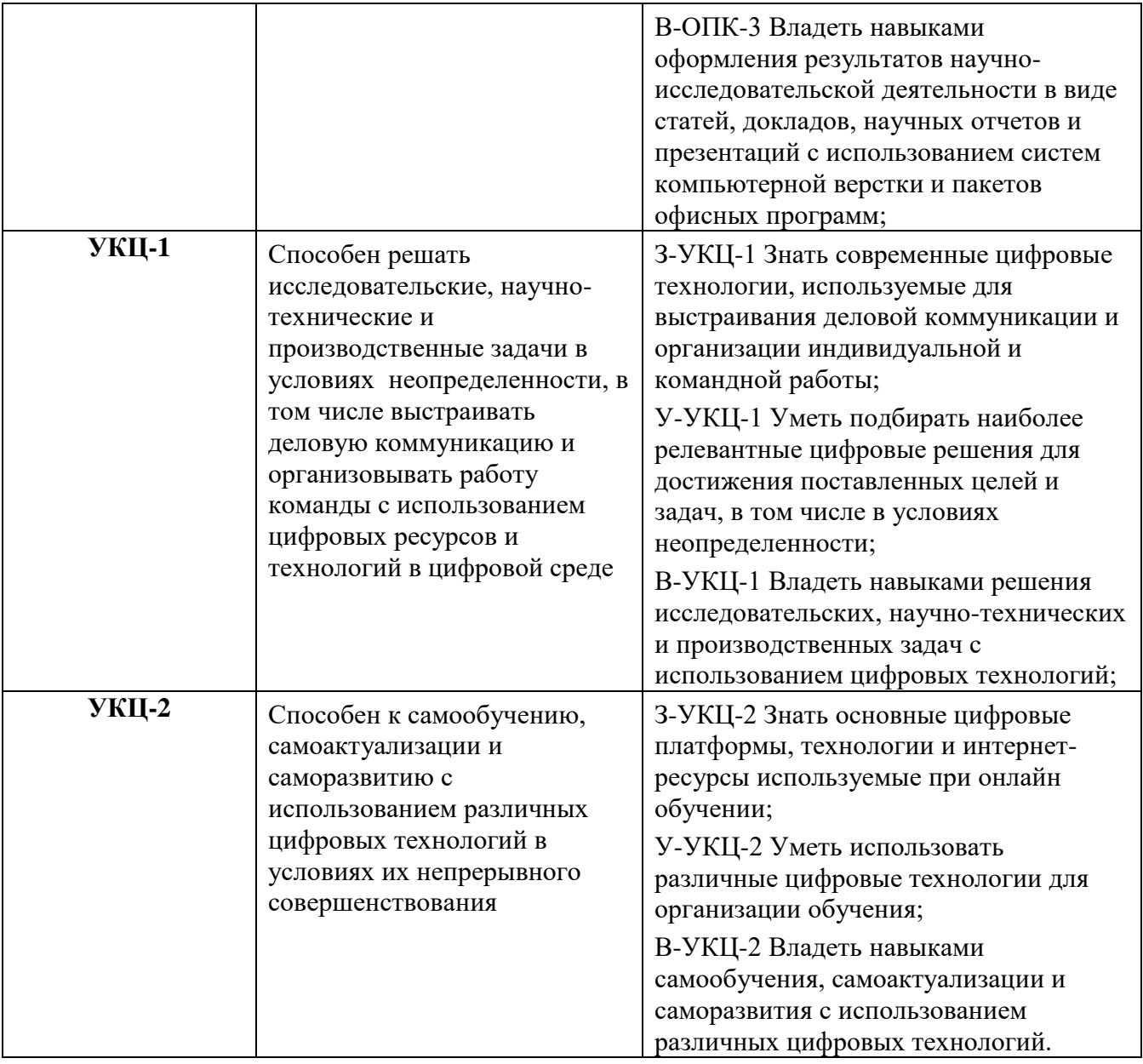

### *1.2. Этапы формирования компетенций в процессе освоения ОП магистратуры*

Компоненты компетенций, как правило, формируются при изучении нескольких дисциплин, а также в немалой степени в процессе прохождения практик, НИР и во время самостоятельной работы обучающегося. Выполнение и защита ВКР являются видом учебной деятельности, который завершает процесс формирования компетенций.

Этапы формирования компетенции в процессе освоения дисциплины:

- **начальный** этап – на этом этапе формируются знаниевые и инструментальные основы компетенции, осваиваются основные категории, формируются базовые умения. Студент воспроизводит термины, факты, методы, понятия, принципы и правила; решает учебные задачи по образцу;

- **основной** этап – знания, умения, навыки, обеспечивающие формирование компетенции, значительно возрастают, но еще не достигают итоговых значений. На этом этапе студент осваивает аналитические действия с предметными знаниями по дисциплине, способен самостоятельно решать учебные задачи, внося коррективы в алгоритм действий, осуществляя коррекцию в ходе работы, переносит знания и умения на новые условия;

- **завершающий** этап – на этом этапе студент достигает итоговых показателей по заявленной компетенции, то есть осваивает весь необходимый объем знаний, овладевает всеми умениями и навыками в сфере заявленной компетенции. Он способен использовать эти знания, умения, навыки при решении задач повышенной сложности и в нестандартных условиях.

Этапы формирования компетенций в ходе освоения дисциплины отражаются в тематическом плане (см. РПД).

| $N_2$<br>$\Pi/\Pi$                | Контролируемые разделы<br>(темы) дисциплины | Индикатор достижения<br>компетенции | Наименование<br>оценочного средства<br>текущей и<br>промежуточной |
|-----------------------------------|---------------------------------------------|-------------------------------------|-------------------------------------------------------------------|
|                                   |                                             |                                     | аттестации                                                        |
| Текущий контроль, 3 семестр       |                                             |                                     |                                                                   |
| 1.                                | Раздел 1                                    | З-ОПК-2, У-ОПК-2, В-ОПК-2,          | Лабораторная работа 1                                             |
|                                   |                                             | З-ОПК-3, У-ОПК-3, В-ОПК-3,          |                                                                   |
|                                   |                                             | З-УКЦ-1, У-УКЦ-1, В-УКЦ-1,          |                                                                   |
|                                   |                                             | З-УКЦ-2, У-УКЦ-2, В-УКЦ-2           |                                                                   |
| 2.                                | Раздел 2                                    | З-ОПК-2, У-ОПК-2, В-ОПК-2,          | Лабораторная работа 2                                             |
|                                   |                                             | З-ОПК-3, У-ОПК-3, В-ОПК-3,          |                                                                   |
|                                   |                                             | З-УКЦ-1, У-УКЦ-1, В-УКЦ-1,          |                                                                   |
|                                   |                                             | З-УКЦ-2, У-УКЦ-2, В-УКЦ-2           |                                                                   |
| 3.                                | Раздел 2                                    | З-ОПК-2, У-ОПК-2, В-ОПК-2,          | Лабораторная работа 3                                             |
|                                   |                                             | З-ОПК-3, У-ОПК-3, В-ОПК-3,          |                                                                   |
|                                   |                                             | З-УКЦ-1, У-УКЦ-1, В-УКЦ-1,          |                                                                   |
|                                   |                                             | З-УКЦ-2, У-УКЦ-2, В-УКЦ-2           |                                                                   |
| 4.                                | Раздел 2                                    | З-ОПК-2, У-ОПК-2, В-ОПК-2,          | Лабораторная работа 4                                             |
|                                   |                                             | З-ОПК-3, У-ОПК-3, В-ОПК-3,          |                                                                   |
|                                   |                                             | З-УКЦ-1, У-УКЦ-1, В-УКЦ-1,          |                                                                   |
|                                   |                                             | З-УКЦ-2, У-УКЦ-2, В-УКЦ-2           |                                                                   |
| $\overline{5}$ .                  | Раздел 2                                    | З-ОПК-2, У-ОПК-2, В-ОПК-2,          | Индивидуальное задание 1                                          |
|                                   |                                             | З-ОПК-3, У-ОПК-3, В-ОПК-3,          |                                                                   |
|                                   |                                             | З-УКЦ-1, У-УКЦ-1, В-УКЦ-1,          |                                                                   |
|                                   |                                             | З-УКЦ-2, У-УКЦ-2, В-УКЦ-2           |                                                                   |
| 6.                                | Раздел 3                                    | З-ОПК-2, У-ОПК-2, В-ОПК-2,          | Индивидуальное задание 2                                          |
|                                   |                                             | З-ОПК-3, У-ОПК-3, В-ОПК-3,          |                                                                   |
|                                   |                                             | З-УКЦ-1, У-УКЦ-1, В-УКЦ-1,          |                                                                   |
|                                   |                                             | З-УКЦ-2, У-УКЦ-2, В-УКЦ-2           |                                                                   |
| Промежуточный контроль, 3 семестр |                                             |                                     |                                                                   |
|                                   | Зачет                                       | З-ОПК-2, У-ОПК-2, В-ОПК-2,          | Зачетный билет                                                    |
|                                   |                                             | З-ОПК-3, У-ОПК-3, В-ОПК-3,          |                                                                   |
|                                   |                                             | З-УКЦ-1, У-УКЦ-1, В-УКЦ-1,          |                                                                   |
|                                   |                                             | З-УКЦ-2, У-УКЦ-2, В-УКЦ-2           |                                                                   |

*1.3.* **Связь между формируемыми компетенциями и формами контроля их освоения**

#### 2. Описание показателей и критериев оценивания компетенций на различных этапах их формирования, описание шкал оценивания

Конечными результатами освоения программы дисциплины являются сформированные когнитивные дескрипторы «знать», «уметь», «владеть», расписанные по отдельным компетенциям, которые приведены в п.1.1. Формирование этих дескрипторов происходит в процессе изучения дисциплины по этапам в рамках различного вида учебных занятий и самостоятельной работы.

**Уровни Содержательное описание уровня Основные признаки выделения уровня БРС, % освоения ECTS/Пятибалльная шкала для оценки экзамена/зачета Высокий** *Все виды компетенций сформированы на высоком уровне в соответствии с целями и задачами дисциплины* Творческая деятельность *Включает нижестоящий уровень.* Студент демонстрирует свободное обладание компетенциями, способен применить их в нестандартных ситуациях: показывает умение самостоятельно принимать решение, решать проблему/задачу теоретического или прикладного характера на основе изученных методов, приемов, технологий 90-100  $\Delta/$ Отлично/ Зачтено **Продвинутый** *Все виды компетенций сформированы на продвинутом уровне в соответствии с целями и задачами дисциплины* Применение знаний и умений в более широких контекстах учебной и профессиональной деятельности, нежели по образцу, большей долей самостоятельности и инициативы *Включает нижестоящий уровень.* Студент может доказать владение компетенциями: демонстрирует способность собирать, систематизировать, анализировать и грамотно использовать информацию из самостоятельно найденных теоретических источников и иллюстрировать ими теоретические положения или обосновывать практику применения. 85-89  $B/$ Очень хорошо/ Зачтено 75-84  $C/$ Хорошо/ Зачтено **Пороговый** *Все виды компетенций сформированы на пороговом уровне* Репродуктивная деятельность Студент демонстрирует владение компетенциями в стандартных ситуациях: излагает в пределах задач курса теоретически и практически контролируемый материал. 65-74 D/Удовлетворительно/ Зачтено 60-64 E/Посредственно /Зачтено **Ниже порогового** Отсутствие признаков порогового уровня: компетенции не сформированы. Студент не в состоянии продемонстрировать обладание компетенциями в 0-59 Неудовлетворительно/ Зачтено

Выделяются три уровня сформированности компетенций на каждом этапе: пороговый, продвинутый и высокий.

стандартных ситуациях.

Оценивание результатов обучения студентов по дисциплине осуществляется по регламенту текущего контроля и промежуточной аттестации.

Критерии оценивания компетенций на каждом этапе изучения дисциплины для каждого вида оценочного средства и приводятся в п. 4 ФОС. Итоговый уровень сформированности компетенции при изучении дисциплины определяется по таблице. При этом следует понимать, что граница между уровнями для конкретных результатов освоения образовательной программы может смещаться.

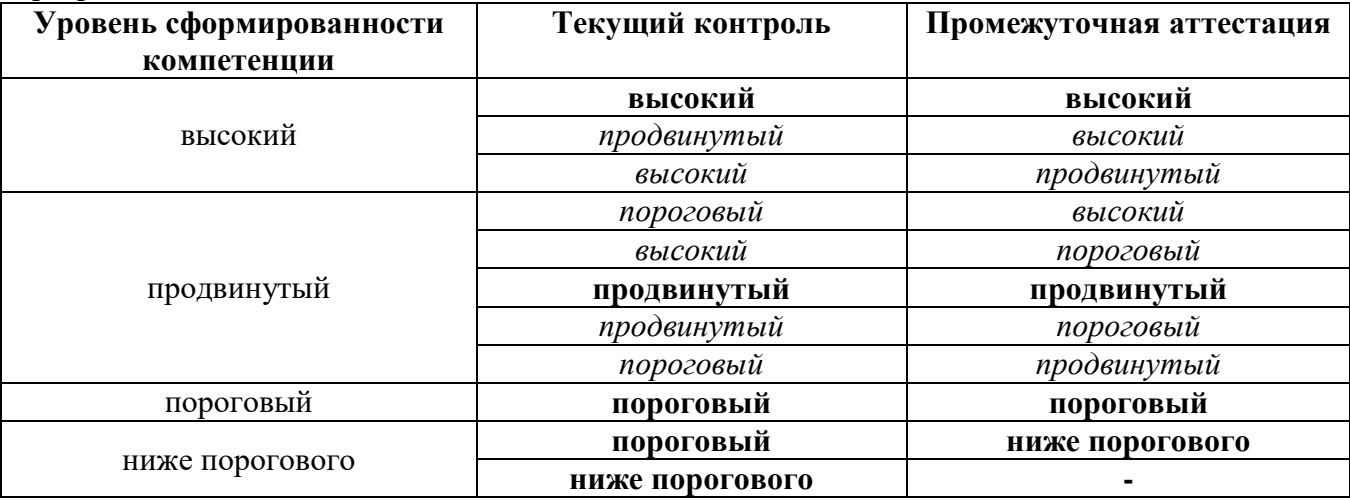

### **3. Методические материалы, определяющие процедуры оценивания знаний, умений, навыков и (или) опыта деятельности, характеризующих этапы формирования компетенций**

Итоговая аттестация по дисциплине является интегральным показателем качества теоретических и практических знаний и навыков обучающихся по дисциплине и складывается из оценок, полученных в ходе текущей и промежуточной аттестации.

Текущая аттестация в семестре проводится с целью обеспечения своевременной обратной связи, для коррекции обучения, активизации самостоятельной работы обучающихся.

Промежуточная аттестация предназначена для объективного подтверждения и оценивания достигнутых результатов обучения после завершения изучения дисциплины.

Текущая аттестация осуществляется два раза в семестр:

- контрольная точка № 1 (КТ № 1) выставляется в электронную ведомость не позднее 8 недели учебного семестра. Включает в себя оценку мероприятий текущего контроля аудиторной и самостоятельной работы обучающегося по разделам/темам учебной дисциплины с 1 по 8 неделю учебного семестра.
- контрольная точка  $\mathcal{N} \geq 2$  (КТ  $\mathcal{N} \geq 2$ ) выставляется в электронную ведомость не позднее 16 недели учебного семестра. Включает в себя оценку мероприятий текущего контроля аудиторной и самостоятельной работы обучающегося по разделам/темам учебной дисциплины с 9 по 16 неделю учебного семестра.

Результаты текущей и промежуточной аттестации подводятся по шкале балльно-рейтинговой системы.

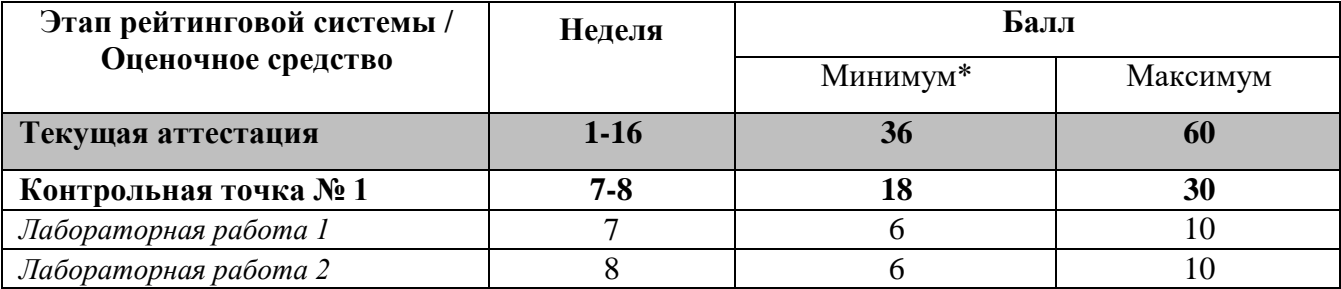

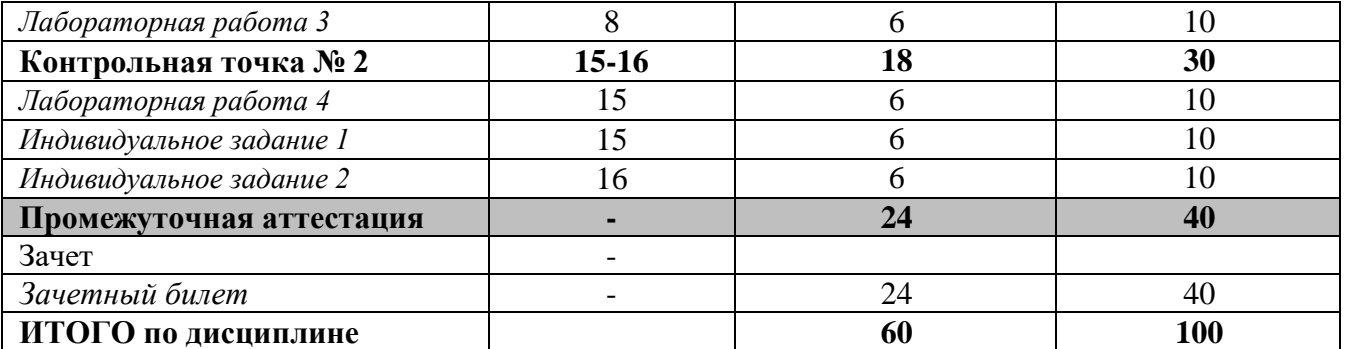

\* Минимальное количество баллов за оценочное средство – это количество баллов, набранное обучающимся, при котором оценочное средство засчитывается, в противном случае обучающийся должен ликвидировать появившуюся академическую задолженность по текущей или промежуточной аттестации. Минимальное количество баллов за текущую аттестацию, в т.ч. отдельное оценочное средство в ее составе, и промежуточную аттестацию составляет 60% от соответствующих максимальных баллов.

Студент считается аттестованным по разделу, зачету или экзамену, если он набрал не менее 60% от максимального балла, предусмотренного рабочей программой.

Студент может быть аттестован по дисциплине, если он аттестован по каждому разделу, зачету/экзамену и его суммарный балл составляет не менее 60.

### *Определение бонусов и штрафов*

Бонусы: поощрительные баллы студент получает к своему рейтингу в конце семестра за присутствие на лекциях, практических и лабораторных занятиях и активную и регулярную работу на занятиях. Бонус (премиальные баллы) не может превышать 5 баллов.

Штрафы: за несвоевременную сдачу лабораторных работ и индивидуальных заданий оценка может быть снижена на 10% (за каждый вид текущего контроля).

**4.Типовые контрольные задания или иные материалы, необходимые для оценки знаний, умений, навыков**

### **Обнинский институт атомной энергетики –**

филиал федерального государственного автономного образовательного учреждения высшего образования «Национальный исследовательский ядерный университет «МИФИ»

## **(ИАТЭ НИЯУ МИФИ)**

# **ОТДЕЛЕНИЕ ЯДЕРНОЙ ФИЗИКИ И ТЕХНОЛОГИЙ**

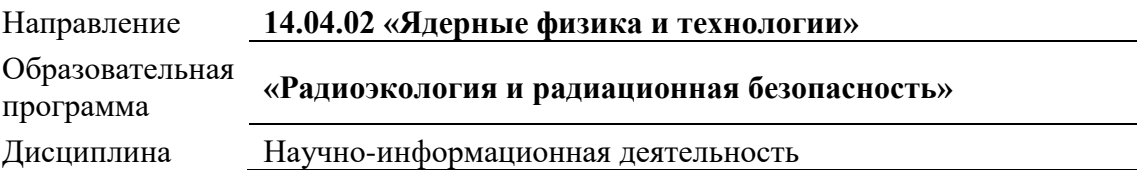

### **ВОПРОСЫ К ЗАЧЕТУ**

#### **Раздел 1. Поиск, накопление и обработка научно-технической информации**

- 1. Поиск научной информации. Классификационные системы. Рубрикаторы информационных изданий
- 2. Электронные библиотечные системы
- 3. Виды научных документов. Первичные и вторичные документы. Публикуемые и непубликуемые документы
- 4. Библиографическое описание и правила его составления

### **Раздел 2. Современные информационные технологии для научных исследований**

- 5. Системы управления базами данных. MS Access как средство хранения и представления научных данных
- 6. Электронные таблицы для обработки и представления экспериментальных данных. MS Excel как средство проведения анализа данных
- 7. Средства и методы презентации результатов. MS PowerPoint как средство визуального представления результатов исследований

#### **Раздел 3. Представление результатов научной работы**

- 8. Типичная структура научного документа
- 9. Правила построения содержания, визуализации и озвучивания выступления
- 10. Основные этические принципы научной деятельности

### **Обнинский институт атомной энергетики –**

филиал федерального государственного автономного образовательного учреждения высшего образования «Национальный исследовательский ядерный университет «МИФИ»

## **(ИАТЭ НИЯУ МИФИ)**

# **ОТДЕЛЕНИЕ ЯДЕРНОЙ ФИЗИКИ И ТЕХНОЛОГИЙ**

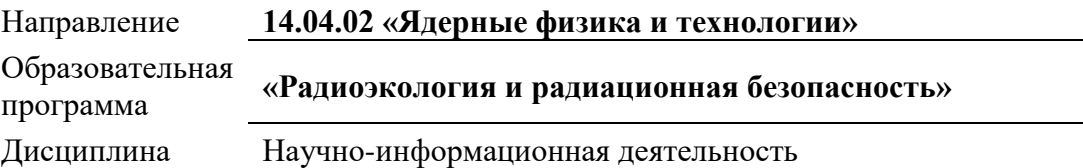

### **ЗАДАНИЯ К ЗАЧЕТУ**

#### **Проведение зачета**

Студент выбирает два задания из Банка заданий случайным образом (из Части А и из Части Б)

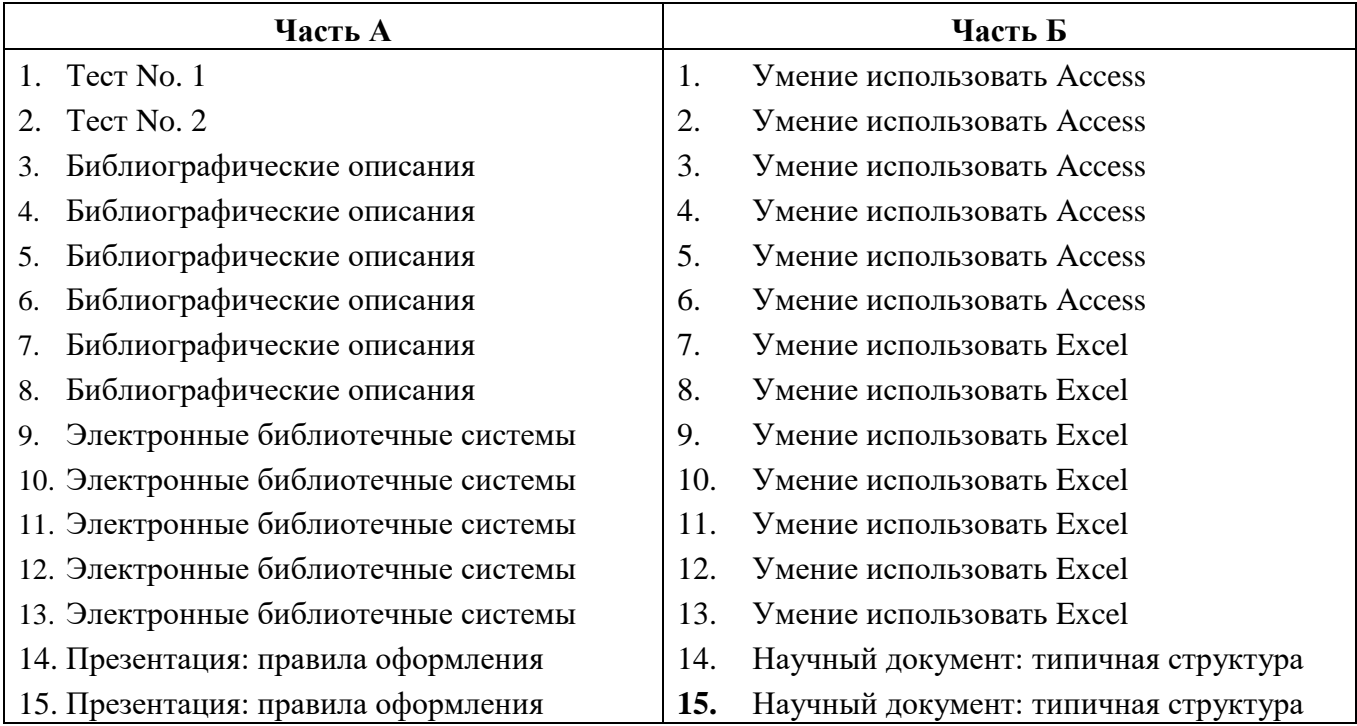

#### **Банк заданий содержит**

- 1. Задания на умение составлять библиографические описания печатных или электронных источников
- 2. Задания на умение использовать электронные библиотечные системы
- 3. Задания на умение использовать MS Access: составлять запрос, менять свойства полей, изменять свойства таблиц и структуру данных
- 4. Задания на умение использовать MS Excel: проведение простых вычислений, использование вложенных функций, создание и форматирование диаграмм
- 5. Задания на владение принципами составления научных текстов
- 6. Задания на знание принципов построения и оформления презентаций

#### **Банк заданий**

#### **Часть А. Задание 1\_Тест No.1**

- 1. База данных это
- А. совокупность данных, организованных по определенным правилам
- Б. совокупность программ для хранения и обработки больших массивов информации
- В. интерфейс, поддерживающий наполнение и управление данными
- Г. определенная совокупность информации
- 2. Библиографическое описание документа должно включать
- А. имя автора, заглавие, год выхода
- Б. имя автора, заглавие, выходные данные, объем издания
- В. имя автора, заглавие, выходные данные, краткий реферат
- 3. К предметным рубрикаторам относится
- А. ББК
- Б. ГРНТИ
- В. УДК
- Г. ДКД
- Д. ГПНТБ
- 4. К первичным научным документам относят
- А. научные журналы
- Б. энциклопедии
- В. реферативные журналы
- Г. справочники
- 5. УДК содержит
- А. 10 классов
- Б. 9 классов
- В. 4 класса
- Г. 100 классов
- 6. Что показывает индекс Хирша?
- А. статистическую взаимосвязь двух величин
- Б. количество статей одного автора
- В. количество статей одного автора, процитированных в других работах
- Г. количество диссертаций, выполненных под руководством данного ученого
- 7. Аналогом реляционной базы данных может служить
- А. неупорядоченное множество данных
- Б. вектор
- В. генеалогическое дерево
- Г. двумерная таблица
- 8. Федеральный орган исполнительной власти РФ в области науки – это
- А. Российская академия наук
- Б. Министерство науки и высшего образования
- В. Министерство просвещения
- Г. Федеральное агентство научных организаций
- 9. К числу приоритетных направлений развития науки, технологий и техники в РФ НЕ относятся
- А. Безопасность и противодействие терроризму
- Б. Освоение космического пространства
- В. Рациональное природопользование
- Г. Радиационная генетика
- 10. Назовите один из научных фондов, который финансирует научную деятельность в РФ

\_\_\_\_\_\_\_\_\_\_\_\_\_\_\_\_\_\_\_\_\_\_\_\_\_\_\_\_\_\_\_\_\_\_\_

### **Часть А. Задание 2\_Тест No.2**

- 1.Что такое «препринт»?
- А. рисунок на футболке
- Б. предварительные материалы, опубликованные до выхода в печать основного издания
- В. Брошюра, содержащая результаты исследования, выполненного одним автором
- Г. сборник тезисов конференции
- 2. Как расшифровывается «ВАК»?
- А. Всемирная аттестация кандидатов
- Б. Высшая аттестационная комиссия
- В. Всероссийская академическая комиссия
- 3. База данных это
- А. совокупность данных, организованных по определенным правилам
- Б. совокупность программ для хранения и обработки больших массивов информации
- В. интерфейс, поддерживающий наполнение и управление данными
- Г. определенная совокупность информации
- 4. Что показывает индекс Хирша?
- А. статистическую взаимосвязь двух величин
- Б. количество статей одного автора
- В. количество статей одного автора, процитированных в других работах
- Г. количество диссертаций, выполненных под руководством данного ученого
- 5. Какая из приведенных систем классификации является десятичной?
- А. УДК
- Б. ГРНТИ
- В. ББК
- 6. Основные задачи научно-информационной деятельности – это
- А. анализ и синтез информации
- Б. сбор и хранение информации
- В. поиск, сбор, анализ, синтез, хранение информации
- 7. К первичным научным документам относят
- А. научные журналы
- Б. энциклопедии
- В. реферативные журналы
- Г. справочники
- 8. Проект «5/100»
- А. действует в сфере науки
- Б. обеспечивает финансирование 100 лучших университетов России
- В. действует в сфере образования
- Г. должен обеспечить высокие позиции РФ в мировых рейтингах
- 9. Решением проблем использования научных знаний, полученных в результате фундаментальных исследований, в практической деятельности, занимаются

\_\_\_\_\_\_\_\_\_\_\_\_\_ научные исследования (прикладные)

- 10. Проблемами соблюдения научной этики занимается Общество
- А. Макса Планка
- Б. академика Сахарова
- В. Гиппократа
- Г. по борьбе с лженаукой

### **Часть А. Задание 3\_ Библиографические описания**

Есть ли ошибки в приведенных библиографических описаниях?

Дворецков, Р.М. Определение микродобавок редкоземельных металлов и Ca, Mg, V, Zr, HF в никелевых сплавах методом атомно-эмиссионной спектрометрии / А. В. Славин, А. Ф. Летов, Ф. Н. Карачевцев // Журнал аналитической химии. 2020. Т. 75. № 8. С. 682-691.

Brodsky B., Persikov A.V. Molecular structure of the collagen triple helix [Электронный ресурс] // Advances in Protein Chemistry. – 2005. – Т. 70. – С. 301-339. – URL: [https://www.elibrary.ru/item.asp?id=31257221.](https://www.elibrary.ru/item.asp?id=31257221) (Дата обращения: 08.06.2020.).

Кушнина, Л.В. Основные принципы синергетики // Вестник Удмуртского университета. Серия «История и филология». №4. С. 173-177.

Алексахин Р.М. Материалы международной конференции «Биологические эффекты малых доз ионизирующих излучений и радиоактивное загрязнение среды» // Радиационная биология. Радиоэкология – 2010. – т. 50 – №4. – С. 373.

### **Правильно:**

Определение микродобавок редкоземельных металлов и Ca, Mg, V, Zr, HF в никелевых сплавах методом атомно-эмиссионной спектрометрии / Р.М. Дворецков, А. В. Славин, А. Ф. Летов, Ф. Н. Карачевцев // Журнал аналитической химии. – 2020. – Т. 75. – № 8. – С. 682-691.

Brodsky, B. Molecular structure of the collagen triple helix / B. Brodsky, A.V. Persikov [Электронный ресурс] // Advances in Protein Chemistry. – 2005. – V. 70. – P. 301-339. – URL: [https://www.elibrary.ru/item.asp?id=31257221.](https://www.elibrary.ru/item.asp?id=31257221) (Дата обращения: 08.06.2020.).

Кушнина, Л.В. Основные принципы синергетики / Л.В. Кушнина // Вестник Удмуртского университета. Серия «История и филология». – год. – №4. – С. 173-177.

Алексахин, Р.М. Материалы международной конференции «Биологические эффекты малых доз ионизирующих излучений и радиоактивное загрязнение среды» / Р.М. Алексахин // Радиационная биология. Радиоэкология. – 2010. – Т. 50 – №4. – С. 373.

### **Часть А. Задание 4\_ Библиографические описания**

Есть ли ошибки в приведенных библиографических описаниях?

Brodsky, B. Molecular structure of the collagen triple helix / B. Brodsky, A.V. Persikov [Электронный ресурс] // Advances in Protein Chemistry. – V. 70. – P. 301-339. – URL: [https://www.elibrary.ru/item.asp?id=31257221.](https://www.elibrary.ru/item.asp?id=31257221)

Ткачева О.А., Мещанинова Е.Г. Геоинформационные системы в земельном кадастре: учеб. пособие. 2007. 330 с.

S. Saturma, A. Bergh, I Nilsson, M., Aune. Toxaphere levels in salmon (*Salmo salar*) from the Baltic Sea // Chemosphere – 2015. – Том 41 – №4. – p. 517.

Определение микродобавок редкоземельных металлов и Ca, Mg, V, Zr, HF в никелевых сплавах методом атомно-эмиссионной спектрометрии / Р.М. Дворецков, А. В. Славин, А. Ф. Летов, Ф. Н. Карачевцев // Журнал аналитической химии. – 2020. – Т. 75. – № 8. – С. 682-691.

## **Правильно:**

Brodsky, B. Molecular structure of the collagen triple helix / B. Brodsky, A.V. Persikov [Электронный ресурс] // Advances in Protein Chemistry. – 2005. – V. 70. – P. 301-339. – URL: [https://www.elibrary.ru/item.asp?id=31257221.](https://www.elibrary.ru/item.asp?id=31257221) (Дата обращения: 08.06.2020.).

Ткачева О.А., Мещанинова Е.Г. Геоинформационные системы в земельном кадастре: учеб. пособие. – Город: Издательство, 2007. – 330 с.

Saturma, S. Toxaphere levels in salmon (*Salmo salar*) from the Baltic Sea / S. Saturma., A. Bergh, I. Nilsson, M. Aune // Chemosphere – 2015. – V. 41. – №4. – P. 517.

Определение микродобавок редкоземельных металлов и Ca, Mg, V, Zr, HF в никелевых сплавах методом атомно-эмиссионной спектрометрии / Р.М. Дворецков, А. В. Славин, А. Ф. Летов, Ф. Н. Карачевцев // Журнал аналитической химии. – 2020. – Т. 75. – № 8. – С. 682-691. – все верно

### **Часть А. Задание 5\_ Библиографические описания**

Есть ли ошибки в приведенных библиографических описаниях?

Определение микродобавок редкоземельных металлов и Ca, Mg, V, Zr, HF в никелевых сплавах методом атомно-эмиссионной спектрометрии / Дворецков Р.М., А. В. Славин, А. Ф. Летов, Ф. Н. Карачевцев // Журнал аналитической химии, 2020. С. 682-691.

B. Brodsky, A.V. Persikov. Molecular structure of the collagen triple helix / [Электронный ресурс] URL: [https://www.elibrary.ru/item.asp?id=31257221.](https://www.elibrary.ru/item.asp?id=31257221) (Дата обращения: 08.06.2020.).

Кушнина, Л.В. Основные принципы синергетики / Л.В. Кушнина // Вестник Удмуртского университета. Серия «История и филология». – 2003. – №4. – С. 173-177.

Материалы международной конференции «Биологические эффекты малых доз ионизирующих излучений и радиоактивное загрязнение среды» / Р.М. Алексахин. Радиационная биология. Радиоэкология. – 2010. – Т. 50 – №4. – С. 373.

### **Правильно:**

Определение микродобавок редкоземельных металлов и Ca, Mg, V, Zr, HF в никелевых сплавах методом атомно-эмиссионной спектрометрии / Р.М. Дворецков, А. В. Славин, А. Ф. Летов, Ф. Н. Карачевцев // Журнал аналитической химии. – 2020. – Т. 75. – № 8. – С. 682-691.

Brodsky, B. Molecular structure of the collagen triple helix / B. Brodsky, A.V. Persikov [Электронный ресурс] // Advances in Protein Chemistry. – 2005. – V. 70. – P. 301-339. – URL: [https://www.elibrary.ru/item.asp?id=31257221.](https://www.elibrary.ru/item.asp?id=31257221) (Дата обращения: 08.06.2020.).

Кушнина, Л.В. Основные принципы синергетики / Л.В. Кушнина // Вестник Удмуртского университета. Серия «История и филология». – 2003. – №4. – С. 173-177. Все верно

Алексахин, Р.М. Материалы международной конференции «Биологические эффекты малых доз ионизирующих излучений и радиоактивное загрязнение среды» / Р.М. Алексахин // Радиационная биология. Радиоэкология. – 2010. – Т. 50 – №4. – С. 373.

### **Часть А. Задание 6\_ Библиографические описания**

Есть ли ошибки в приведенных библиографических описаниях?

Brodsky B., Persikov A.V. Molecular structure of the collagen triple helix URL: [https://www.elibrary.ru/item.asp?id=31257221.](https://www.elibrary.ru/item.asp?id=31257221) (Дата обращения: 08.06.2020.).

Ткачева О.А., Мещанинова Е.Г. Геоинформационные системы в земельном кадастре: учеб. пособие. – М: Наука, 2007. – 330 с.

Saturma, S. Toxaphere levels in salmon (*Salmo salar*) from the Baltic Sea / A. Bergh, I. Nilsson, M. Aune // Chemosphere – 2015. – Том 41. – №4. – С. 517.

Дворецков Р.М. и др. Определение микродобавок редкоземельных металлов и Ca, Mg, V, Zr, HF в никелевых сплавах методом атомно-эмиссионной спектрометрии // Журнал аналитической химии. –Т. 75. – № 8. – С. 682-691.

## **Правильно:**

Brodsky, B. Molecular structure of the collagen triple helix / B. Brodsky, A.V. Persikov [Электронный ресурс] // Advances in Protein Chemistry. – 2005. – V. 70. – P. 301-339. – URL: [https://www.elibrary.ru/item.asp?id=31257221.](https://www.elibrary.ru/item.asp?id=31257221) (Дата обращения: 08.06.2020.).

Ткачева О.А., Мещанинова Е.Г. Геоинформационные системы в земельном кадастре: учеб. пособие. – Город: Издательство, 2007. – 330 с. – все верно

Saturma, S. Toxaphere levels in salmon (*Salmo salar*) from the Baltic Sea / S. Saturma, A. Bergh, I. Nilsson, M. Aune // Chemosphere – 2015. – V. 41. – №4. – P. 517.

Определение микродобавок редкоземельных металлов и Ca, Mg, V, Zr, HF в никелевых сплавах методом атомно-эмиссионной спектрометрии / Р.М. Дворецков, А. В. Славин, А. Ф. Летов, Ф. Н. Карачевцев // Журнал аналитической химии. – 2020. – Т. 75. – № 8. – С. 682-691.

### **Часть А. Задание 7\_ Библиографические описания**

Составить библиографическое описание электронных источников

<https://elibrary.ru/item.asp?id=28919460>

<https://www.sciencedirect.com/science/article/pii/S147081750100039X>

### **Правильно:**

Осовец, С.В. Метод биологической дозиметрии для оценки аварийных доз внешнего облучения Осовец С.В., Азизова Т.В., Василенко Е.К. [Электронный ресурс] // Радиационная биология. Радиоэкология. – 2017. – Т. 57. – № 1. – С. 12–17. – DOI: [10.7868/S086980311701012X.](https://doi.org/10.7868/S086980311701012X)

Осовец, С.В. Метод биологической дозиметрии для оценки аварийных доз внешнего облучения / Осовец С.В., Азизова Т.В., Василенко Е.К. [Электронный ресурс] // Радиационная биология. Радиоэкология. – 2017. – Т. 57. – № 1. – С. 12–17. – URL:

[https://www.elibrary.ru/item.asp?id=28919460&.](https://www.elibrary.ru/item.asp?id=28919460&) (Дата обращения: 08.06.2020.).

Ciancaglini, P. Using a classical method of vitamin C quantification as a tool for discussion of its role in the body / Ciancaglini P., Santos L.H., Daghastanli K.R.P., Thedei Jr. G. // Biochemistry and Molecular Biology Education. 2001. – V. 29. – Issue 3. – P. 110-114. [https://doi.org/10.1016/S1470-](https://doi.org/10.1016/S1470-8175(01)00039-X) [8175\(01\)00039-X](https://doi.org/10.1016/S1470-8175(01)00039-X)

Ciancaglini, P. Using a classical method of vitamin C quantification as a tool for discussion of its role in the body / Ciancaglini P., Santos L.H., Daghastanli K.R.P., Thedei Jr. G. // Biochemistry and Molecular Biology Education. 2001. – V. 29. – Issue 3. – P. 110-114. – URL: [https://www.sciencedirect.com/science/article/abs/pii/S147081750100039X.](https://www.sciencedirect.com/science/article/abs/pii/S147081750100039X) (Дата обращения: 08.06.2020.).

### **Часть А. Задание 8\_ Библиографические описания**

Составить библиографическое описание электронных источников

<https://elibrary.ru/item.asp?id=28919465>

<https://www.sciencedirect.com/science/article/pii/S1074552115003841>

### **Часть А. Задание 9\_ Электронные библиотечные системы**

Пользуясь e-library, ответьте на вопросы об организации: ФМБЦ им. Бурназяна

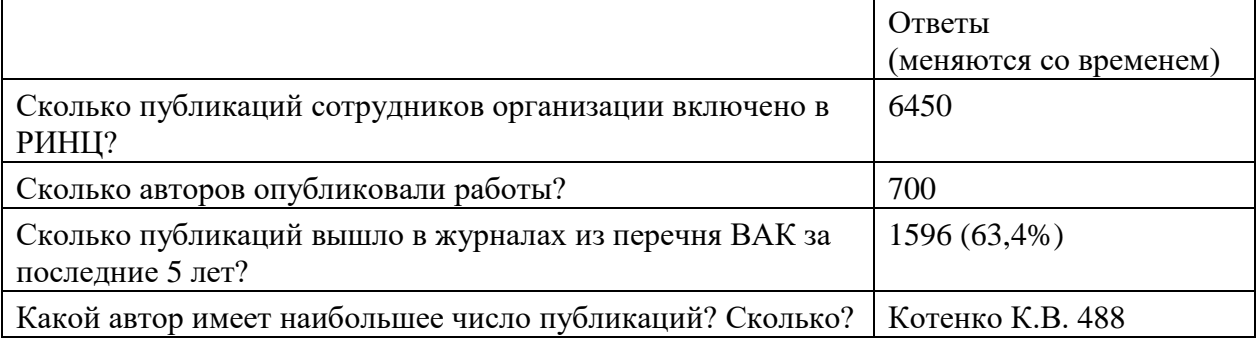

### **Часть А. Задание 10\_ Электронные библиотечные системы**

Пользуясь e-library, ответьте на вопросы о журнале «Радиация и риск»

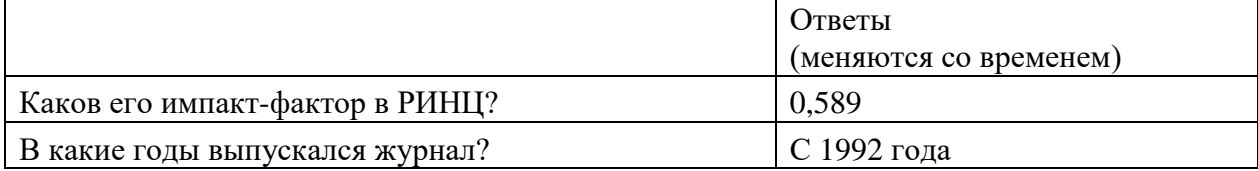

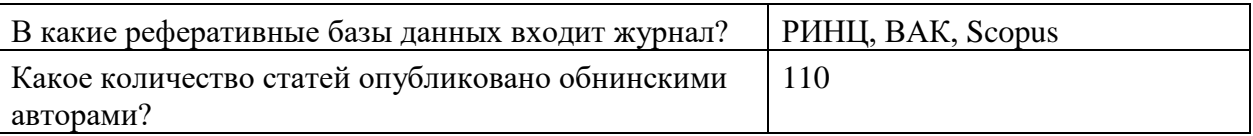

## **Часть А. Задание 11\_ Электронные библиотечные системы**

Пользуясь e-library, ответьте на вопросы о журнале «Ядерная энергетика»

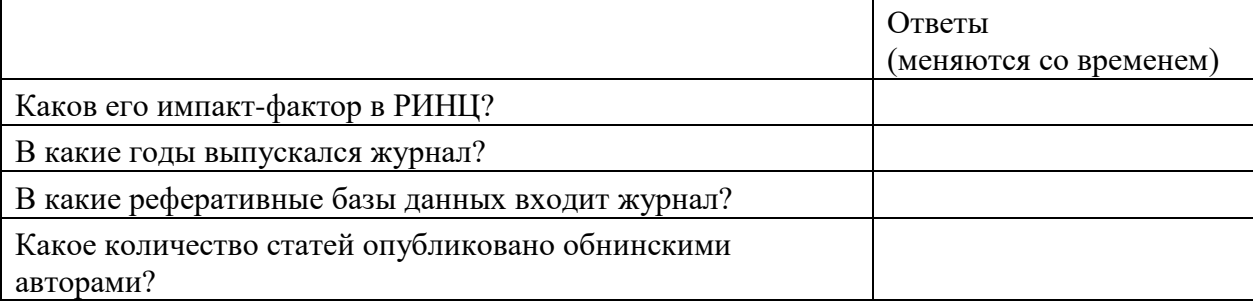

### **Часть А. Задание 12\_ Электронные библиотечные системы**

Пользуясь e-library, ответьте на вопросы об авторе: Стриханов М.Н.

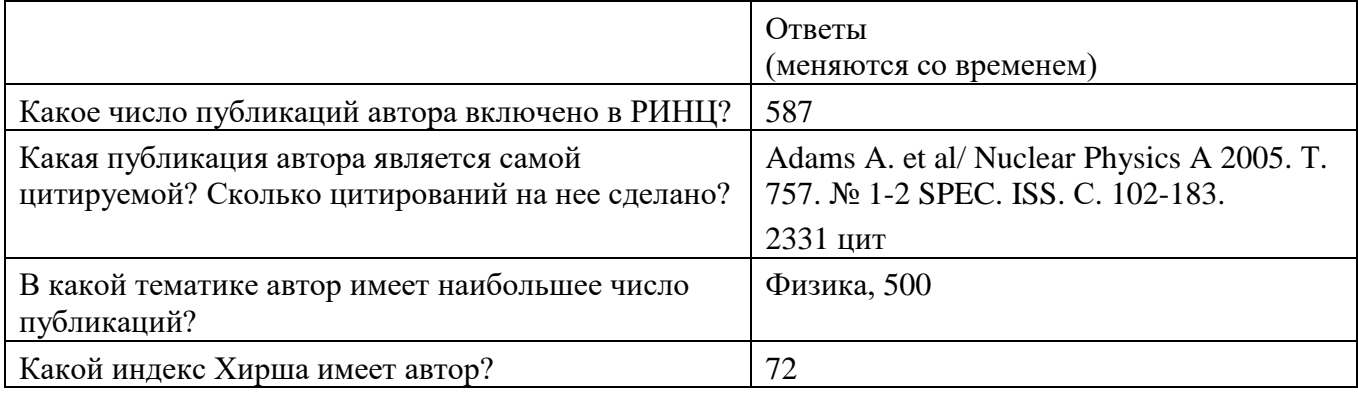

### **Часть А. Задание 13\_ Электронные библиотечные системы**

Пользуясь e-library, ответьте на вопросы об авторе: Удалова А.А.

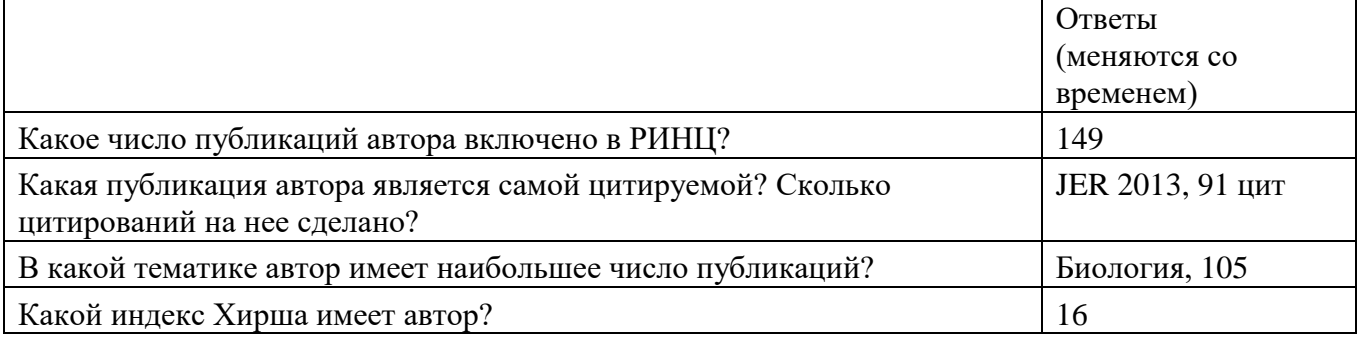

## **Часть А. Задание 14\_ Презентация: правила оформления**

Есть ли ошибки в оформлении слайдов? Если да – исправьте

*Приложена презентация*

### **Часть А. Задание 15\_ Презентация: правила оформления**

Есть ли ошибки в оформлении слайдов? Если да – исправьте

*Приложена презентация*

### **Часть Б. Задание 1\_Умение использовать MS Access**

Исходный файл: ПрактРабота 5.mdb.

Составьте запрос из двух таблиц, поместив в него записи о биологических эффектах острого облучения, полученные из англоязычных источников

### **Часть Б. Задание 2\_Умение использовать MS Access**

Исходный файл: ПрактРабота 5.mdb.

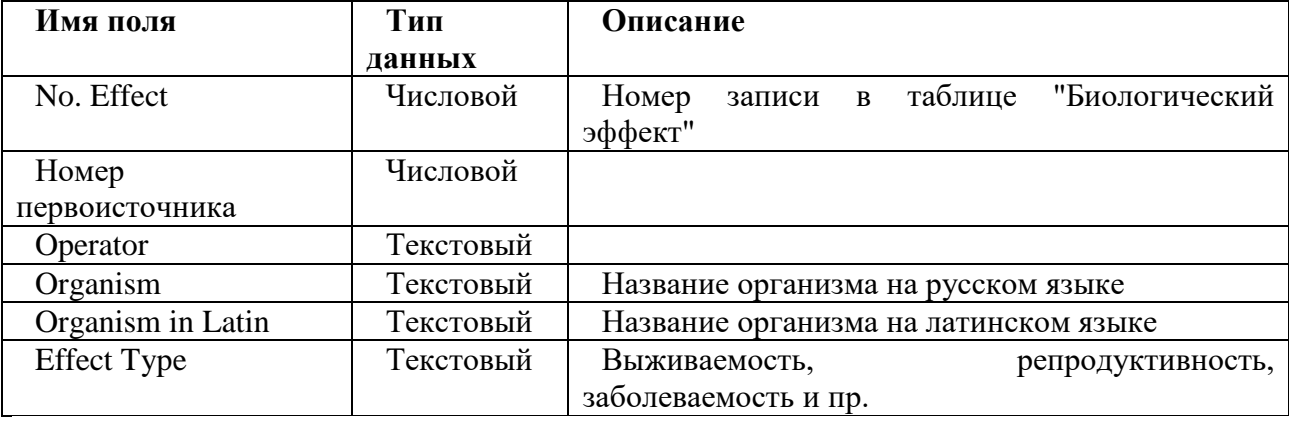

Создайте новую таблицу со следующей структурой:

Для поля **No. Effect** установите свойства: **индексированное поле. Совпадения не допускаются**. Сделайте это поле ключевым.

Перейдите в режим таблицы с сохранением ее структуры. Озаглавьте ее **BioEff English.**

Настройка подстановки. Для поля **Effect Type** в **Свойствах поля** назначьте подстановку. Для этого выберите опцию **Список** для Типа элемента управления, а в качестве **Источника строк** укажите таблицу **тип эффекта**. Перейдите в режим таблицы и убедитесь, что подстановка работает.

Создайте связь между таблицами **Список литературы** и **BioEff English** по полю **Номер первоисточника** по типу «один ко многим».

Убедитесь, что связь функционирует.

### **Часть Б. Задание 3\_Умение использовать MS Access**

Исходный файл: ПрактРабота 5.mdb.

Составьте запрос, поместив в него записи о научных статьях, опубликованных в 2010 г., разместив их в алфавитном порядке по названию научного журнала

### **Часть Б. Задание 4\_Умение использовать MS Access**

Исходный файл: ПрактРабота 5.mdb.

Составьте запрос из двух таблиц, поместив в него записи о биологических эффектах типа «Продуктивность (REPR)», полученные из англоязычных источников

### **Часть Б. Задание 5\_Умение использовать MS Access**

Исходный файл: ПрактРабота 5.mdb.

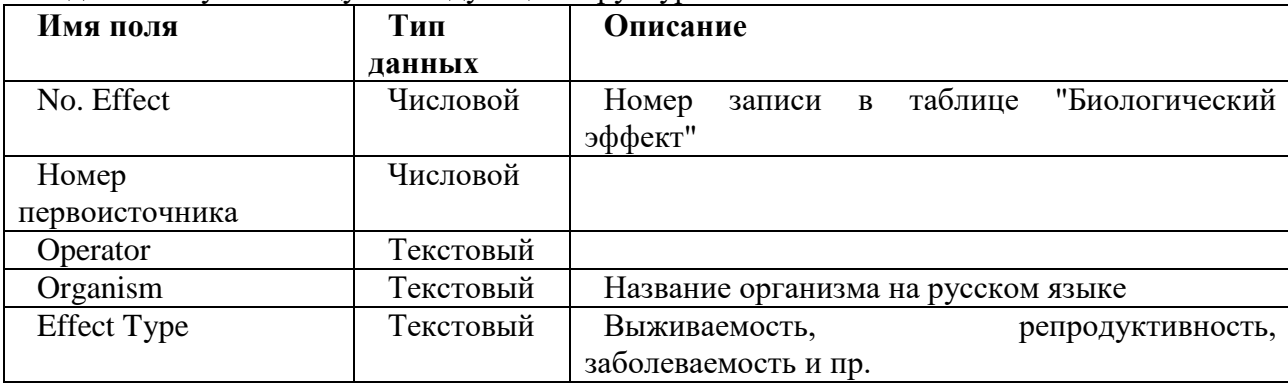

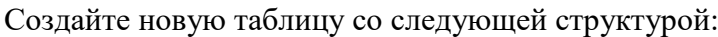

Для поля **No. Effect** установите свойства: **индексированное поле. Совпадения не допускаются**. Сделайте это поле ключевым.

Перейдите в режим таблицы с сохранением ее структуры. Озаглавьте ее **BioEff English.**

Настройка подстановки. Для поля **Effect Type** в **Свойствах поля** назначьте подстановку. Для этого выберите опцию **Список** для Типа элемента управления, а в качестве **Источника строк** укажите таблицу **тип эффекта**. Перейдите в режим таблицы и убедитесь, что подстановка работает.

Создайте связь между таблицами **Список литературы** и **BioEff English** по полю **Номер первоисточника** по типу «один ко многим».

Убедитесь, что связь функционирует.

### **Часть Б. Задание 6\_Умение использовать MS Access**

Исходный файл: ПрактРабота 5.mdb.

Составьте запрос из двух таблиц, поместив в него записи о биологических эффектах острого облучения, полученные из англоязычных источников

### **Часть Б. Задание 7\_Умение использовать MS Excel**

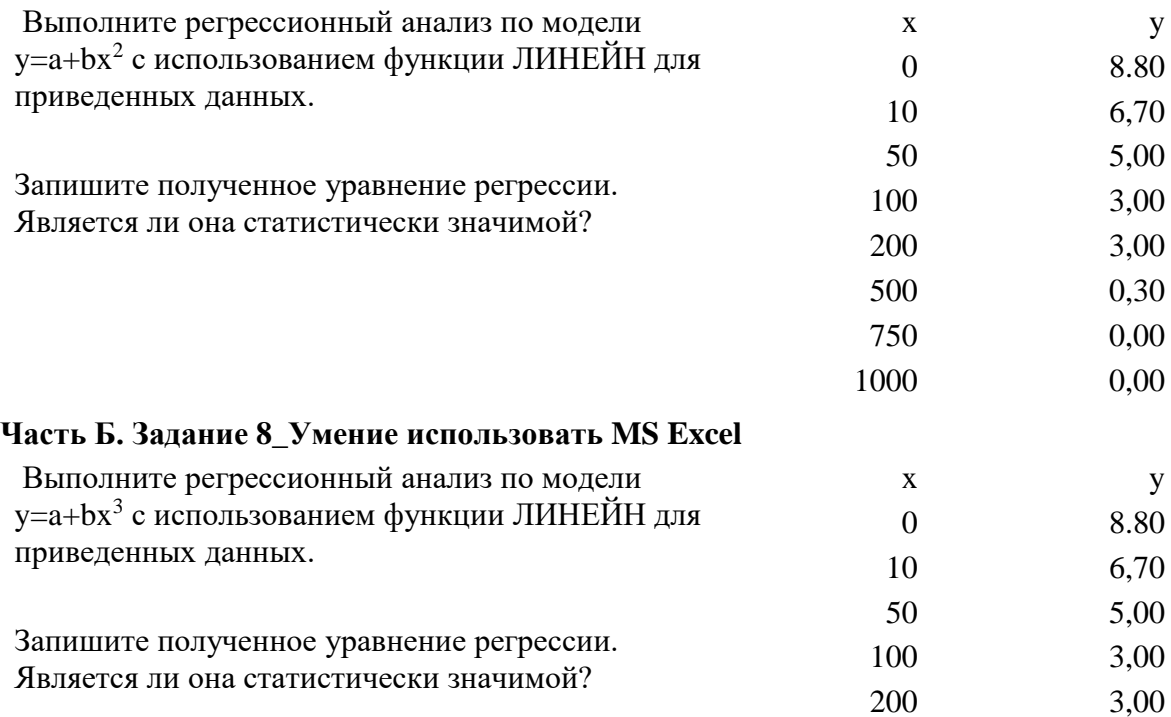

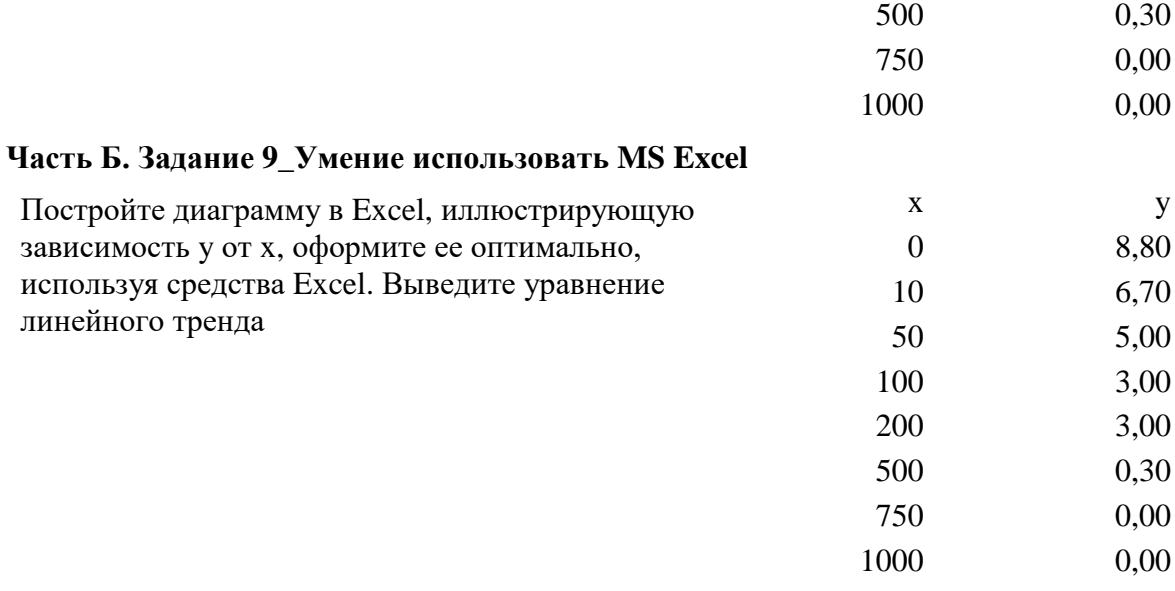

# **Часть Б. Задание 10\_Умение использовать MS Excel**

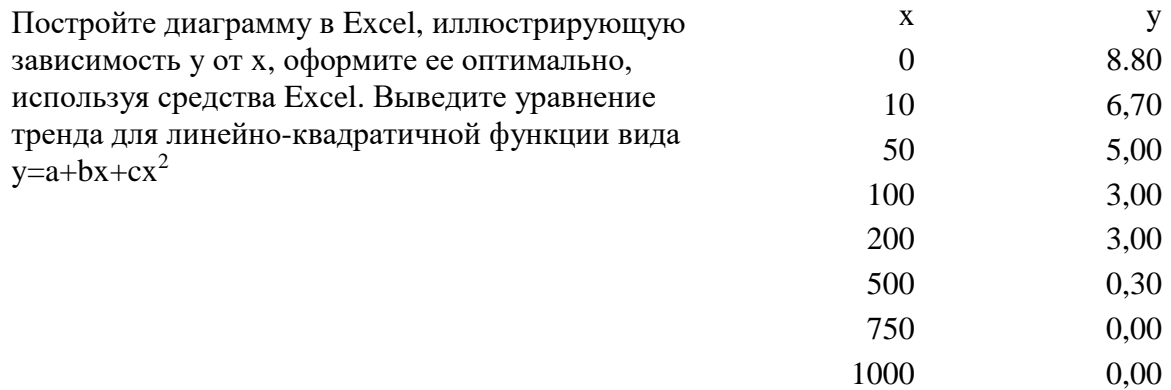

## **Часть Б. Задание 11\_Умение использовать MS Excel**

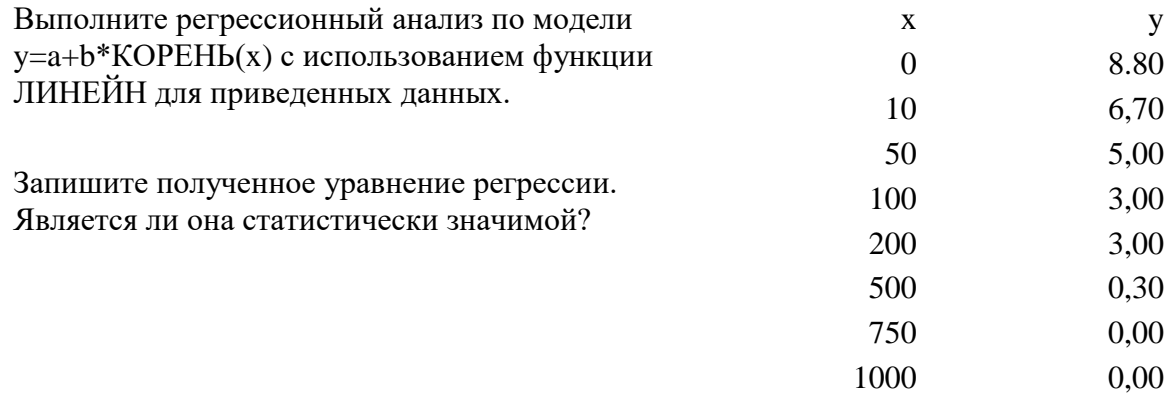

# **Часть Б. Задание 12\_Умение использовать MS Excel**

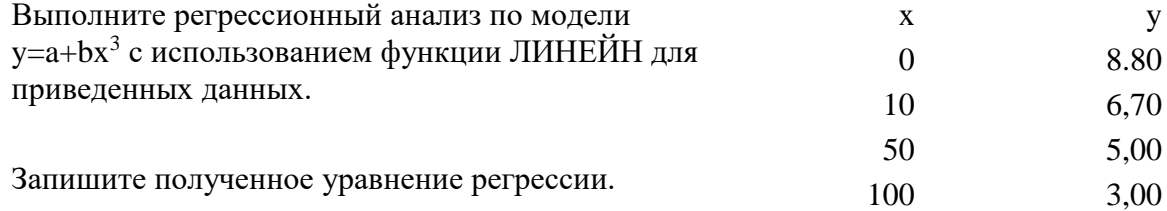

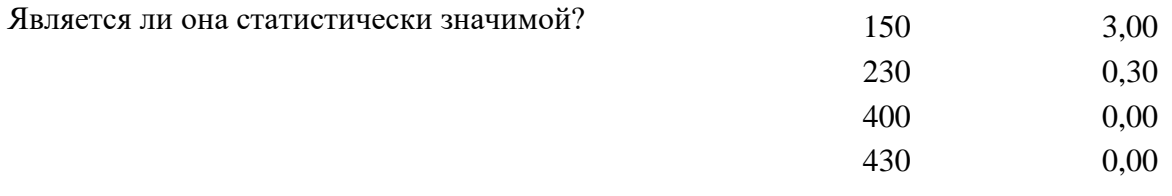

### **Часть Б. Задание 13\_ Научный документ: типичная структура**

Оценить качество данных тезисов с точки зрения соблюдения требований к структуре и содержанию научного документа

*Приложены тезисы*

### **Часть Б. Задание 14\_ Научный документ: типичная структура**

Оценить качество данных тезисов с точки зрения соблюдения требований к структуре и содержанию научного документа

*Приложены тезисы*

### **Критерии оценивания компетенций (результатов):**

- свободное владение теоретическим материалом по дисциплине;
- правильное использование терминологии, демонстрация понимания основных понятий;
- навыки научно-информационной деятельности;
- владение основами современных информационных технологий анализа результатов научных исследований;
- знание правил составления и оформления научных документов.

#### **Описание шкалы оценивания:**

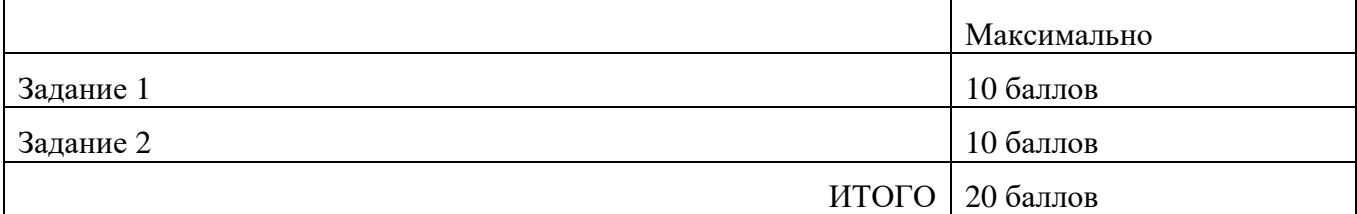

### **Обнинский институт атомной энергетики –**

филиал федерального государственного автономного образовательного учреждения высшего образования «Национальный исследовательский ядерный университет «МИФИ»

## **(ИАТЭ НИЯУ МИФИ)**

# **ОТДЕЛЕНИЕ ЯДЕРНОЙ ФИЗИКИ И ТЕХНОЛОГИЙ**

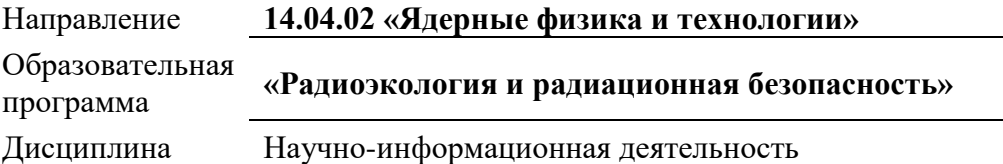

# **Задания и вопросы к лабораторной работе 1**

Тема Лабораторной работы 1

ЭЛЕКТРОННЫЕ БИБЛИОТЕКИ НАУЧНОЙ ЛИТЕРАТУРЫ

Ход выполнения лабораторной работы изложен в Методических указания к лабораторным работам.

Краткое содержание и задания лабораторной работы:

Упражнение 1. Знакомство с ЭКОРАДМОД

1.Перейдите на сайт <http://soil.msu.ru/kafedry/kaf-radioecologia/ecoradmod>

2.Познакомьтесь с описанием ресурса

3.Познакомьтесь с содержимым рубрик:

- Начинающему радиоэкологу
- Введение в моделирование
- Литература по моделированию
- Литература по радиоэкологии

Упражнение 2. Научная электронная библиотека eLIBRARY.ru

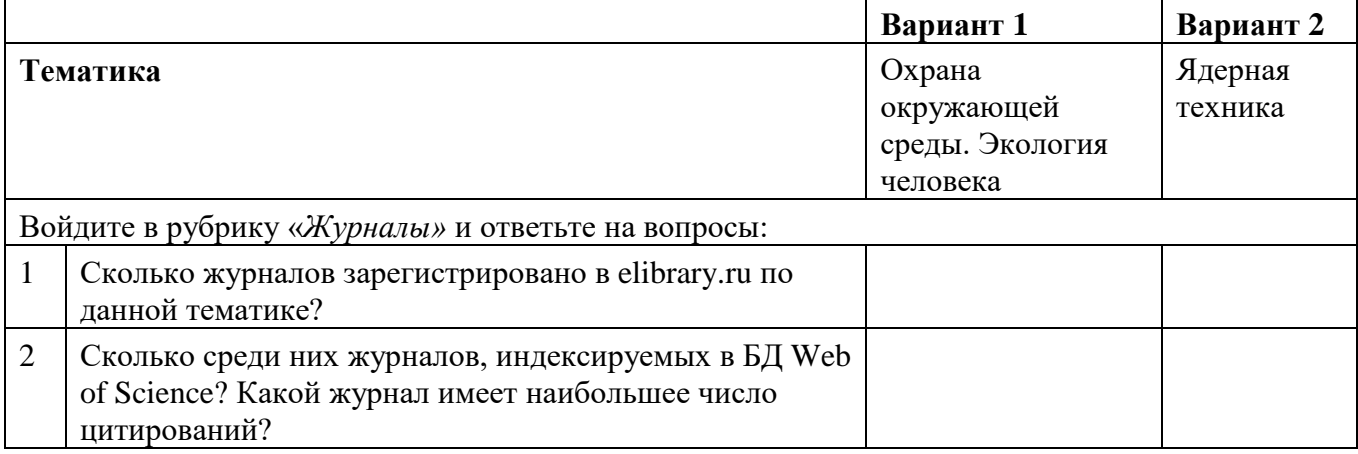

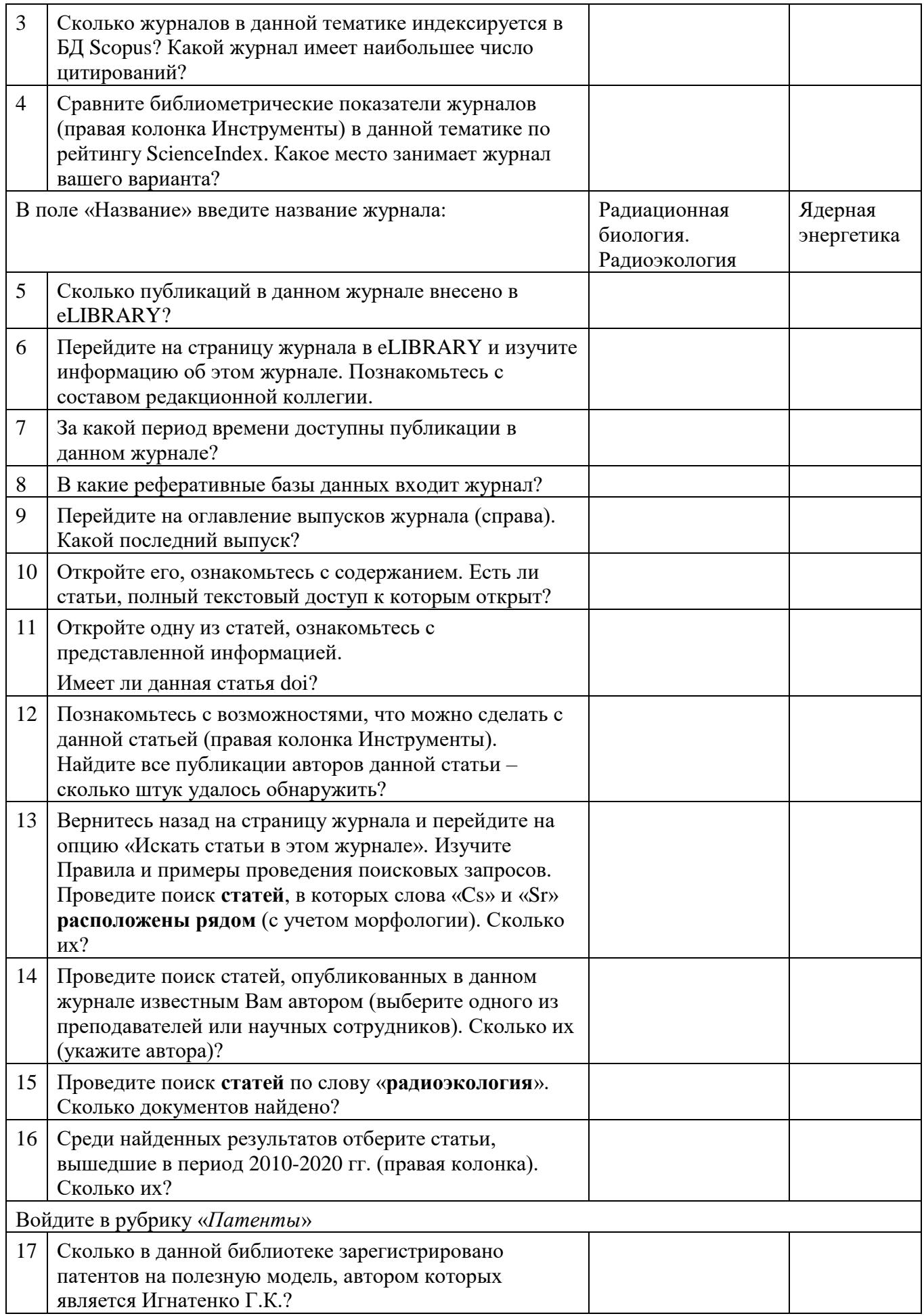

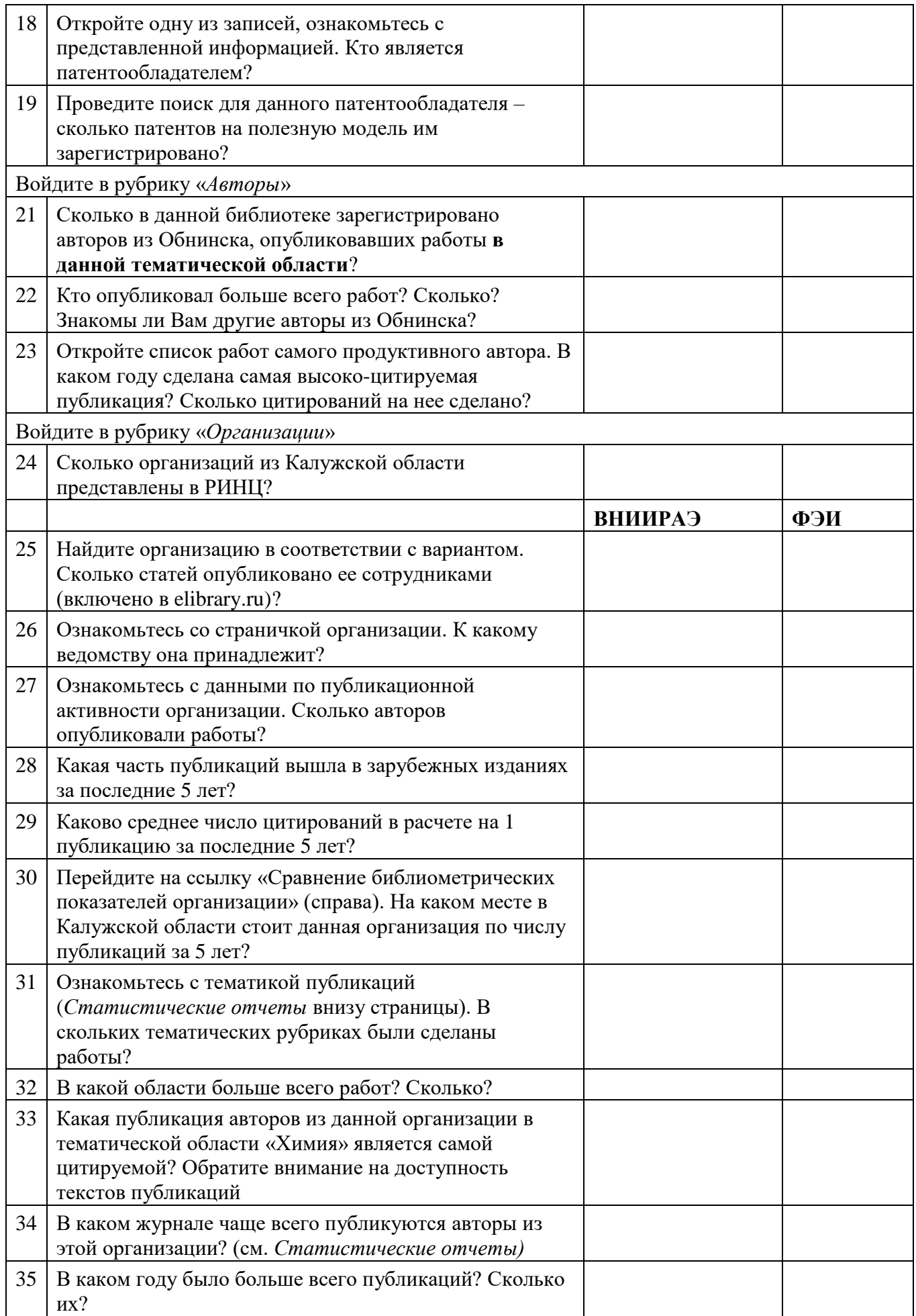

Войдите в рубрику «*Рубрикатор*», найдите тематику в соответствии с вариантом, познакомьтесь с рубриками второго и третьего уровня (щелкнув по второй и третьей группе цифр в коде) и списком журналов, относящихся к ним

Упражнение 3. Электронная библиотека научной литературы Science Direct

Перейдите на сайт <https://elsevierscience.ru/products/science-direct/>

Познакомьтесь с описанием ресурса. Обратите внимание на наличие вспомогательных ресурсов на русском языке (например, Краткое руководство пользователя)

Перейдите на сайт <https://www.sciencedirect.com/>

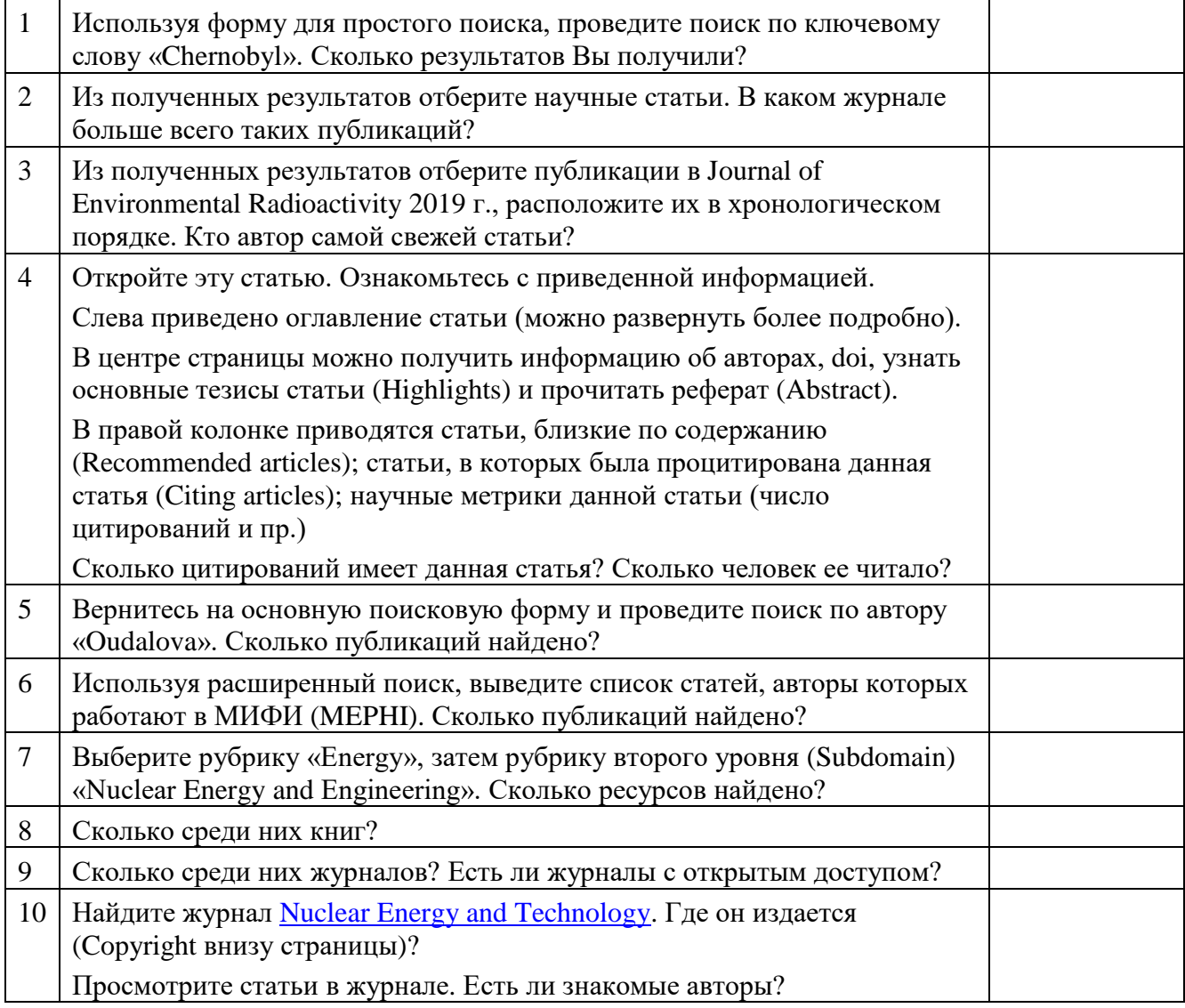

Контрольные вопросы:

Как организована информационно-поисковая система в библиотеке ИАТЭ?

Что такое классификаторы и рубрикаторы информации?

Приведите пример классификаторов и рубрикаторов информации.

Сколько основных разделов УДК существует?

В чем отличие классификатора УДК и рубрикатора ГРНТИ?

Приведите пример электронной научной библиотеки.

Как пользоваться РИНЦ при поиске определенной информации?

### **Критерии оценивания компетенций (результатов):**

- показано умение пользоваться классификационными системами поиска информации;
- показано умение пользоваться рубрикаторами научной информации;
- показано умение пользоваться электронными каталогами научной литературы
- показано умение пользоваться Научной электронной библиотеки eLIBRARY.ru
- оформление отчетного материала по лабораторной работе, представление преподавателю в установленные сроки (не позднее 1 недели после выполнения).

#### **Описание шкалы оценивания:**

Максимальное количество баллов – 10. Количество баллов за выполнение лабораторной работы 1 оценивается в зависимости от числа ошибок в ответах на вопросы.

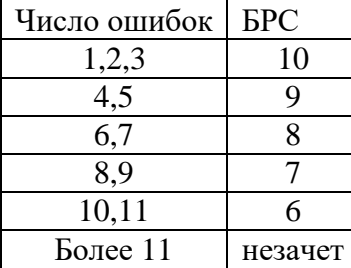

За задержку при сдаче работы более, чем на 1 неделю – штраф 10%.

### **Обнинский институт атомной энергетики –**

филиал федерального государственного автономного образовательного учреждения высшего образования «Национальный исследовательский ядерный университет «МИФИ»

## **(ИАТЭ НИЯУ МИФИ)**

# **ОТДЕЛЕНИЕ ЯДЕРНОЙ ФИЗИКИ И ТЕХНОЛОГИЙ**

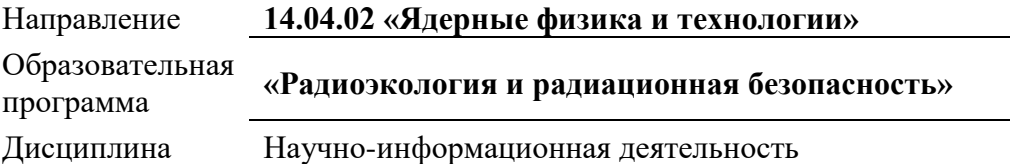

# **Задания и вопросы к лабораторной работе 2**

Тема Лабораторной работы 2 MS ACCESS КАК СРЕДСТВО ХРАНЕНИЯ НАУЧНЫХ ДАННЫХ

Ход выполнения лабораторной работы изложен в Методических указания к лабораторным работам.

Краткое содержание и задания лабораторной работы:

1. Знакомство с СУБД Access

Студент должен познакомиться с внешним видом, лентой, панелью быстрого доступа, областью переходов, таблицами и связями, используемыми в MS Access

2.Знакомство с БД «ЛабРабота 2»

Студент должен освоить основные понятия, объекты, возможности СУБД ACCESS (Режимы Конструктора и Таблицы; управление свойствами полей; сортировка; фильтрация; создание таблиц и связей)

3. Заполнение новой таблицы

Создать 8 новых записей в БД, внеся в нее сведения о публикациях (4 русскоязычных, 4 англоязычных) из номера журнала в соответствии с вариантом. Новые записи должны содержать полные библиографические данные о публикации. При выполнении задания используются инструменты фильтрации и сортировки, списки подстановки и форматы полей.

Контрольные вопросы:

Что такое база данных?

В чем различие между фактографическими и документальными БД?

Что такое реляционная БД?

Как вы понимаете, что такое система управления базами данных и собственно база данных? В каком виде хранится информация в реляционной базе данных?

Что является объектами базы данных?

Какие типы данных поддерживает Access?

Что означают термины «поле» и «запись»?

В каком случае предпочтительнее использовать режим таблицы, а в каком - режим конструктора?

Какие виды фильтрации предлагает Access?

### **Критерии оценивания компетенций (результатов):**

- освоены основные понятия, объекты, возможности СУБД ACCESS;
- задание 3 выполнено в необходимом объеме (сделано не менее 8 записей) и надлежащего качества (все поля заполнены правильно);
- оформление отчетного материала по лабораторной работе, представление преподавателю в установленные сроки (не позднее 1 недели после выполнения).

### **Описание шкалы оценивания:**

Для защиты лабораторной работы необходимо выполнение всех критериев оценивания. Максимальное число баллов – 10. Минимальное число баллов для защиты лабораторной работы  $2 - 6.$ 

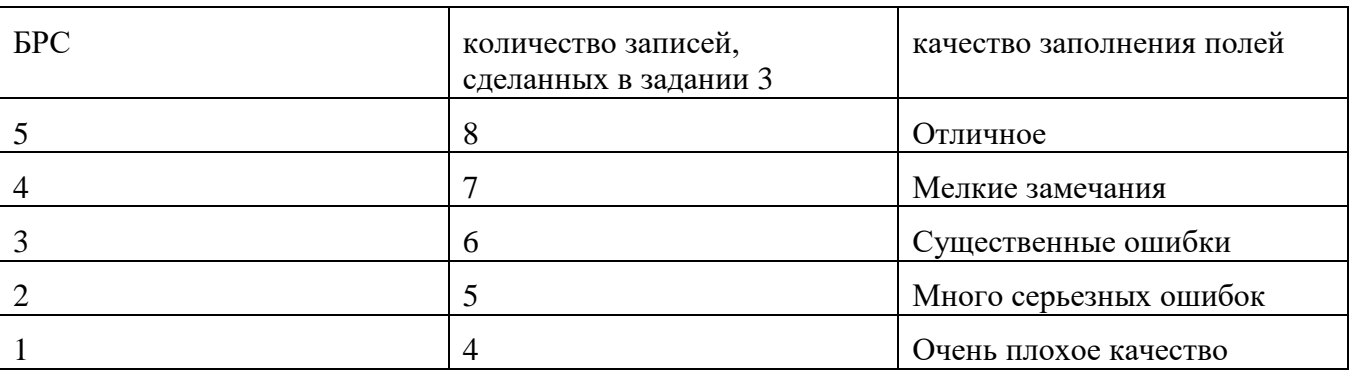

За задержку при сдаче работы более, чем на 1 неделю – штраф 10%.

### **Обнинский институт атомной энергетики –**

филиал федерального государственного автономного образовательного учреждения высшего образования «Национальный исследовательский ядерный университет «МИФИ»

## **(ИАТЭ НИЯУ МИФИ)**

# **ОТДЕЛЕНИЕ ЯДЕРНОЙ ФИЗИКИ И ТЕХНОЛОГИЙ**

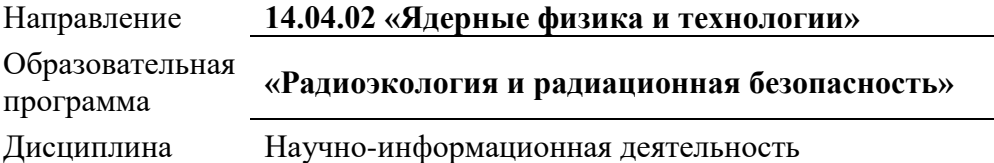

# **Задания и вопросы к лабораторной работе 3**

Тема Лабораторной работы 3 РАБОТА С НАУЧНОЙ ПУБЛИКАЦИЕЙ. ИСПОЛЬЗОВАНИЕ MS ACCESS

Ход выполнения лабораторной работы изложен в Методических указания к лабораторным работам по дисциплине «Биологическая и экологическая информатика (.

Краткое содержание и задания лабораторной работы:

- 1. Создание запроса
- 2. Создание новой таблицы

Управление свойствами полей; настройка подстановки; задание ключевого поля.

- 3. Создание связи между таблицами
- 4. Заполнение таблицы
- 5. Создание запроса из двух таблиц

Контрольные вопросы: Как создать новую таблицу в Access? Для чего используется мастер подстановок? Какие типы запросов выделяют в Access? В чем состоит их отличие? Какие методы создания запросов предлагает Access? Из каких частей состоит окно конструктора запросов? Можно ли создавать в запросе вычисляемые поля? Что даёт возможность установки связи между таблицами? Какие способы внесения информации в базу данных вам известны? Каким образом можно модифицировать свойства полей? Внешний вид таблиц? Структуру базы данных?

### **Критерии оценивания компетенций (результатов):**

Сформированы навыки практического использования возможностей и инструментов СУБД ACCESS:

- создание и форматирование таблиц;
- управление свойствами полей;
- создание и форматирование простого и сложного запроса;
- создание связи между таблицами

Оформление отчетного материала по лабораторной работе, представление преподавателю в установленные сроки (не позднее 1 недели после выполнения).

### **Описание шкалы оценивания:**

Для защиты лабораторной работы необходимо выполнение всех критериев оценивания. Максимальное число баллов – 10. Оценка может быть снижена на 1-2 балла, если при выполнении заданий допущены неточности и ошибки. Минимальное число баллов для защиты лабораторной работы 3 – 6.

За задержку при сдаче работы более, чем на 1 неделю – штраф 10%.

### **Обнинский институт атомной энергетики –**

филиал федерального государственного автономного образовательного учреждения высшего образования «Национальный исследовательский ядерный университет «МИФИ»

## **(ИАТЭ НИЯУ МИФИ)**

# **ОТДЕЛЕНИЕ ЯДЕРНОЙ ФИЗИКИ И ТЕХНОЛОГИЙ**

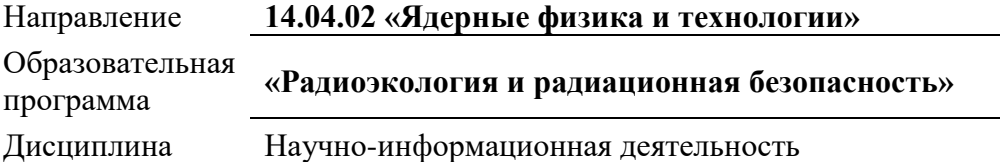

# **Задания и вопросы к лабораторной работе 4**

Тема Лабораторной работы 4

MS EXCEL ДЛЯ КОЛИЧЕСТВЕННОЙ И СТАТИСТИЧЕСКОЙ ОБРАБОТКИ ДАННЫХ

Ход выполнения лабораторной работы изложен в Методических указания к лабораторным работам.

Краткое содержание и задания лабораторной работы:

Исходные данные приведены в файле Excel. Они представляют собой экспериментальные данные, полученные при изучении цитогенетических повреждений в проростках семян сосны.

### **ПЕРВИЧНАЯ ОБРАБОТКА ДАННЫХ И ОПИСАТЕЛЬНЫЕ СТАТИСТИКИ В EXCEL**

Задание 1

Рассчитайте частоту аберрантных клеток

Рассчитайте описательные статистики для ЧАК и объем данных, используя стандартные функции Excel

Рассчитайте описательные статистики для ЧАК, используя надстройку Excel «Пакет анализа»

Проверьте, что среднее и стандартное отклонение, рассчитанные разными способами, совпадают

Задание 2

Повторите расчеты на остальных листах с данными (для участков 2-5)

Задание 3

Заполните таблицу результатов (лист «результаты»)

Задание 4

Постройте гистограмму для показателя «Частота АК» на листе «результаты»

### **ИНТЕРВАЛЬНОЕ ОЦЕНИВАНИЕ В EXCEL**

### Задание 5

Перенесите на лист «результаты» данные о размерах выборок

Рассчитайте стандартную ошибку для каждого участка

Найдите коэффициент Стьюдента для 95%-ной и 99%-ной доверительной вероятности; используйте для этого функции Excel

Рассчитайте 95%-ный доверительный интервал для средних значений ЧАК на каждом участке

Рассчитайте 99%-ный доверительный интервал для средних значений ЧАК на каждом участке

### **ПРОВЕРКА ЭКСТРЕМАЛЬНЫХ ЗНАЧЕНИЙ НА ПРИНАДЛЕЖНОСТЬ К ВЫБОРКЕ**

#### Задание 6

Проведите проверку того, что максимальное значение выборки «частота АК», полученное на каждом из экспериментальных участков, является выбросом

### **КРИТЕРИЙ СТЬЮДЕНТА В MS EXCEL**

Задание 7

Необходимо провести проверку отличия средних значений ЧАК на радиоактивно загрязненных участках (ВИУА, СБ, ЗП, ЗК) от контрольного уровня с помощью критерия Стьюдента

Примените критерий Стьюдента тремя способами:

СПОСОБ 1. Прямая проверка

Чтобы найти критическое значение критерия Стьюдента, используйте функцию СТЬЮДРАСПОБР. Сравните t и t0.05. Отличаются ли выборки?

СПОСОБ 2. Обратная проверка

Найдите вероятность p, соответствующую расчетному значению t, используя функцию СТЬЮДРАСП. Сравните p и α=0,05. Отличаются ли выборки?

СПОСОБ 3. Функция ТТЕСТ

Сравните p и α=0,05. Отличаются ли выборки?

Контрольные вопросы:

Как провести экспорт определенных данных из базы данных Access в Excel?

Для каких целей применяются электронные таблицы?

Какие операции и функции используют при написании формул в ячейках электронных таблиц? Какой символ нужно нажать в MS EXCEL, чтобы начать ввод формул?

Какие типы диаграмм позволяет использовать MS EXCEL?

Из каких объектов состоит диаграмма в MS EXCEL?

Что является исходными данными для диаграмм в MS EXCEL?

Как вызвать Мастер диаграмм?

Что можно изменить в виде построенной диаграммы?

Для чего предназначена легенда диаграммы?

Позволяет ли MS EXCEL строить трехмерные поверхности?

Что такое линия тренда и для чего она используется?

От чего зависит выбор типа линии тренда?

Перечислите основные категории функций Excel. Как к ним обратиться?

К какой категории относятся функции для нахождения максимального, минимального, среднего значения в списке?

Какими способами можно вставить значения аргументов функции?

Что понимают под форматированием клеток таблицы?

Какими способами выполняют выравнивание содержимого клетки?

Какие разновидности шрифта существуют в Excel? Как осуществить выбор шрифта?

Как задать в таблице линии и рамки, цвет и тонирование?

Как провести линейную и нелинейную регрессии с использованием Excel?

Что характеризует величина  $\mathsf{R}^2?$ 

Какова цель применения критерия Стьюдента?

Что означает оценка достоверности результатов исследования? Назовите способы оценки достоверности результатов исследования.

Как оценить достоверность различий между средними значениями двух выборок в Excel?

Как определяется величина критерия t при числе наблюдений меньше 30 и при n>30?

При каком значении критерия t разность между двумя средними величинами можно считать достоверной?

### **Критерии оценивания компетенций (результатов):**

Продемонстрировано владение навыками работы в электронных таблицах:

- проведение простых расчетов
- создание и форматирование диаграмм
- использование стандартных (встроенных) функций
- владение понятийно-смысловым аппаратом статистического оценивания
- умение проводить расчеты с использованием статистических функций Excel

### **Описание шкалы оценивания:**

Для защиты лабораторной работы необходимо выполнение всех критериев оценивания. Максимальное число баллов – 10. Минимальное число баллов для защиты лабораторной работы – 6. За каждую ошибку при выполнении работы снимается по 0,5 балла.

За задержку при сдаче работы более, чем на 1 неделю – штраф 10%.

### **Обнинский институт атомной энергетики –**

филиал федерального государственного автономного образовательного учреждения высшего образования «Национальный исследовательский ядерный университет «МИФИ»

## **(ИАТЭ НИЯУ МИФИ)**

# **ОТДЕЛЕНИЕ ЯДЕРНОЙ ФИЗИКИ И ТЕХНОЛОГИЙ**

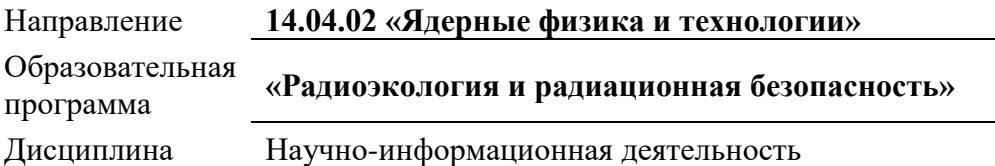

# **Индивидуальное задание 1 «АНАЛИЗ ЗАВИСИМОСТЕЙ В MS EXCEL»**

Задания (подробно описаны в методических указаниях к работе):

- 1. Экспорт данных из Access в Excel
- 2. Проведение простых расчетов в Excel
- 3. Создание диаграммы
- 4. Использование стандартных функций
- 5. Использование надстройки «Поиск решения» для восстановления линейной зависимости
- 6. Решение задачи регрессии для нелинейной зависимости

Контрольные вопросы:

Как провести экспорт определенных данных из базы данных Access в Excel?

Для каких целей применяются электронные таблицы?

Какие операции и функции используют при написании формул в ячейках электронных таблиц?

Какой символ нужно нажать в MS EXCEL, чтобы начать ввод формул?

Какие типы диаграмм позволяет использовать MS EXCEL?

Из каких объектов состоит диаграмма в MS EXCEL?

Что является исходными данными для диаграмм в MS EXCEL?

Как вызвать Мастер диаграмм?

Что можно изменить в виде построенной диаграммы?

Для чего предназначена легенда диаграммы?

Позволяет ли MS EXCEL строить трехмерные поверхности?

Что такое линия тренда и для чего она используется?

От чего зависит выбор типа линии тренда?

Перечислите основные категории функций Excel. Как к ним обратиться?

К какой категории относятся функции для нахождения максимального, минимального, среднего значения в списке?

Какими способами можно вставить значения аргументов функции?

Что понимают под форматированием клеток таблицы?

Какими способами выполняют выравнивание содержимого клетки? Какие разновидности шрифта существуют в Excel? Как осуществить выбор шрифта? Как задать в таблице линии и рамки, цвет и тонирование? Как провести линейную и нелинейную регрессии с использованием Excel? Что характеризует величина  $\mathsf{R}^2?$ 

### **Критерии оценивания компетенций (результатов):**

- Продемонстрировано владение навыками работы в электронных таблицах:
	- проведение простых расчетов;
	- создание и форматирование диаграмм;
	- использование стандартных (встроенных) функций;
- Освоены навыки продвинутого пользователя электронных таблиц:
	- проведение нелинейной регрессии;
	- использование надстройки «Поиск решения»;
	- решение регрессионной задачи несколькими способами.

### **Описание шкалы оценивания:**

Для защиты лабораторной работы необходимо выполнение всех критериев оценивания. Максимальное число баллов – 10. Минимальное число баллов – 6.

За задержку при сдаче работы более, чем на 1 неделю – штраф 10%.

### **Обнинский институт атомной энергетики –**

филиал федерального государственного автономного образовательного учреждения высшего образования «Национальный исследовательский ядерный университет «МИФИ»

## **(ИАТЭ НИЯУ МИФИ)**

# **ОТДЕЛЕНИЕ ЯДЕРНОЙ ФИЗИКИ И ТЕХНОЛОГИЙ**

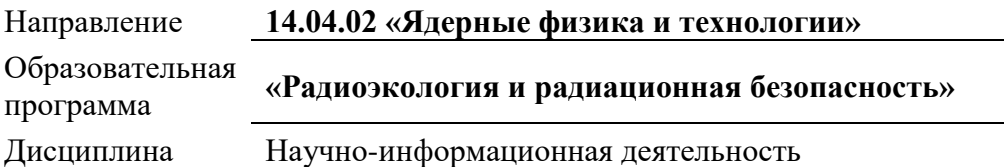

# **Индивидуальное задание 2 «ПОДГОТОВКА ТЕЗИСОВ НА КОНФЕРЕНЦИЮ»**

Задания (подробно описаны в методических указаниях к работе):

Познакомиться с требованиями к оформлению заявки для участия в научной конференции «Будущее атомной энергетики» https://www.conferenceeafit.com/registraciya (приложены к заданию)

Подготовить тезисы для конференции на основе предложенной научной статьи. Необходимо соблюдать как требования к оформлению тезисов данной конференции, так и стандартные требования к построению структуры научного документа, т.е. должны быть отражены:

- 1) актуальность темы
- 2) материалы и методы работы
- 3) полученные результаты
- 4) основные выводы/заключение

#### **Критерии оценивания компетенций (результатов):**

- соблюдены требования к оформлению тезисов
- формулировка и обоснование актуальности соответствует содержанию статьи, сформулирована цель работы
- описание материалов и методов является необходимым и достаточным
- результаты работы изложены четко и соответствуют статье
- присутствует заключение, которое логично связано с актуальностью

#### **Описание шкалы оценивания:**

Каждый критерий оценивается в 0, 1 или 2 балла. Максимальное число баллов – 10. Минимальное число баллов – 6. За задержку при сдаче работы более, чем на 1 неделю – штраф 10%.